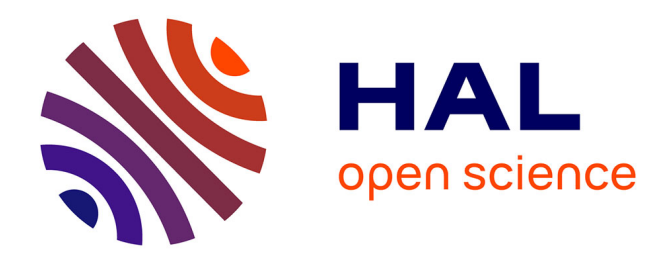

# **Enrichissement et amélioration d'une base documentaire dédiée aux études environnementales de Bretagne**

Benjamin Duhamel

# **To cite this version:**

Benjamin Duhamel. Enrichissement et amélioration d'une base documentaire dédiée aux études environnementales de Bretagne. domain\_shs.info.docu. 2013. mem\_00840171

# **HAL Id: mem\_00840171 [https://memsic.ccsd.cnrs.fr/mem\\_00840171](https://memsic.ccsd.cnrs.fr/mem_00840171)**

Submitted on 1 Jul 2013

**HAL** is a multi-disciplinary open access archive for the deposit and dissemination of scientific research documents, whether they are published or not. The documents may come from teaching and research institutions in France or abroad, or from public or private research centers.

L'archive ouverte pluridisciplinaire **HAL**, est destinée au dépôt et à la diffusion de documents scientifiques de niveau recherche, publiés ou non, émanant des établissements d'enseignement et de recherche français ou étrangers, des laboratoires publics ou privés.

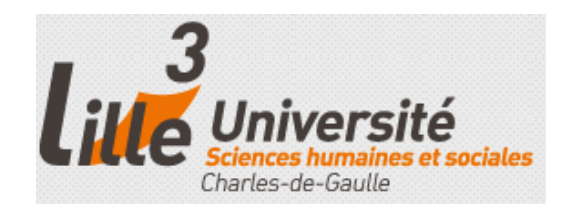

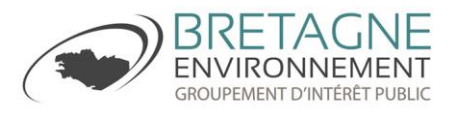

# **Benjamin DUHAMEL**

# **MASTER1, MENTION ICD**

(Option : Sciences de l'Information et du Document)

# **MEMOIRE DE STAGE**

Mission effectuée du 22 avril au 31 Juillet 2013.

au

Groupement d'intérêt public Bretagne environnement 6-A, rue du Bignon 35000 Rennes

# **Enrichissement et amélioration d'une base documentaire dédiée aux études environnementales de Bretagne**

Sous la direction de :

Mr B. JACQUEMIN (resp. universitaire)

Mme. C. LATHIERE (tuteur professionnel)

Soutenu le 24 Juin 2013 à l'UFR DECCID-SID

Université Charles de Gaulle, Lille 3 (Campus Pont de Bois)

BP 60 149, 59 653 Villeneuve d'Ascq Cedex

Année Universitaire 2012/2013

*Mes sincères remerciements pour l'accueil et l'expérience vécue au sein du GIP BE. A ma tutrice, le responsable et toute l'équipe ainsi qu'aux autres stagiaires ayant partagé le temps avec moi. Mes remerciements également pour mon tuteur universitaire pour son aide ainsi qu'aux enseignants de Lille 3 que j'ai sollicité et qui m'ont aidé également.*

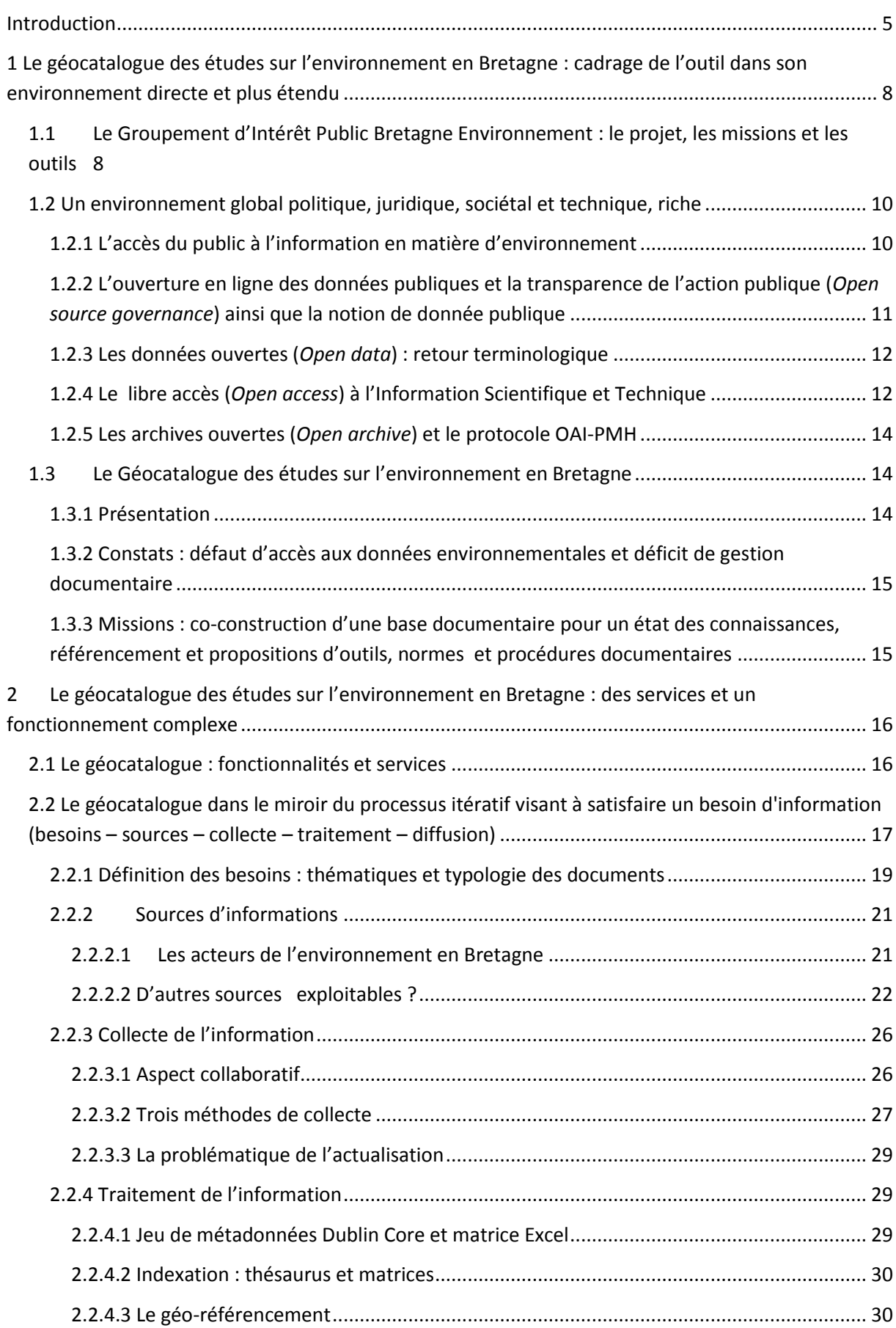

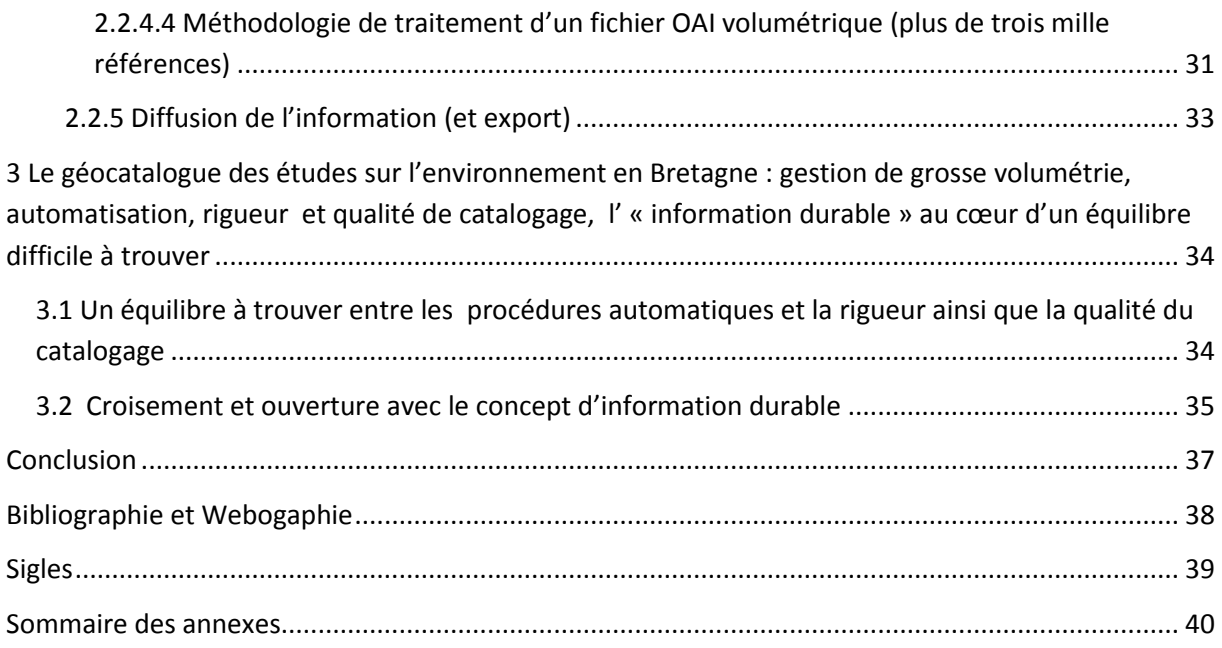

#### <span id="page-5-0"></span>**Introduction**

Mon stage s'inscrit dans le développement du projet du géocatalogue des études expertes sur la connaissance environnementale en Bretagne. Ce projet mené par le Groupement d'Intérêt Public Bretagne Environnement se place dans la continuité des objectifs qu'il poursuit, c'est-à-dire d'accès à la connaissance et d'aide à la compréhension des problématiques régionales. Il correspond alors à la volonté de diffusion d'un centre de documentation sur internet. C'est à l'approche de son ouverture officielle au public que mon stage s'est dessiné, répondant aux besoins du projet d'enrichissement de la base de données en volume (catalogage, indexation et géo-référencement des documents) ainsi que d'amélioration de la cartographie des partenaires potentiels afin d'accroître le réseau des contributeurs.

A travers la réalisation de ces missions ainsi que de la découverte de l'intérieur du fonctionnement d'un tel projet, j'ai pu prendre conscience de la multitude de questions que pouvaient sous-entendre la création et le fonctionnement d'un catalogue relai comme le géocatalogue des études. Qui sont les différents partenaires ? Comment travaillent-ils au niveau de leur documentation ? Quels types de partenaires pourraient devenir contributeurs ? Comment créer des partenariats efficaces ? Sur quels fondements reposent les partenariats (convention d'Aarhus) ou les différentes initiatives dans le domaine du partage de l'information scientifique (ex : les archives ouvertes) ? Avec quels formats de description et quels protocoles documentaires va-t-on opérer, notamment par rapport à des partenaires aux pratiques documentaires hétérogènes ? Où sont les limites du corpus éligible au projet ? Comment gérer de grosses volumétries et ainsi cataloguer des milliers de notices issues d'un flux OAI ? Comment fonctionne le géo-référencement et qu'entend-on par un « état des connaissances » grâce à la cartographie dynamique ? Autant de questions qui m'ont amené à poser la problématique suivante : **Le géocatalogue des études sur l'environnement en Bretagne, un projet s'inscrivant dans un environnement documentaire, politique et technologique aussi riche que complexe**.

La méthodologie que j'ai employée pour répondre à cette problématique est la suivante. Dans un premier temps, j'ai réalisé un travail de cadrage sur la structure d'accueil, le GIP Bretagne environnement, sur sa raison d'être et les politiques sur lesquelles elle s'appuie, notamment la convention d'Aarhus et la directive 2003/4/CE

du 28 janvier 2003. Ce travail m'a conduit à m'interroger et à explorer au-delà du monde de l'environnement, les initiatives et politiques à l'œuvre aujourd'hui dans le domaine de l'information et de la connaissance, de sa diffusion, de son accès et de son partage. Ceci m'a permis de faire un point terminologique sur l'ouverture en ligne des données publiques, les données ouvertes et le libre accès. Autant de concepts contemporains mais ne relevant pas forcement des mêmes choses. Face à un paysage qui m'était alors confus, il m'est apparu intéressant de préciser ces notions afin de mieux en repérer les enjeux et placer le projet du géocatalogue des études dans un environnement plus global. Ainsi nous exposerons ces éléments pour que chacun puisse lui-même observer là où il pourrait y avoir des passerelles et là où il n'y en a pas. La fin du cadrage consiste en la présentation de la genèse du géocatalogue, celui-ci répondant au constat fait du défaut d'accès aux données environnementales ainsi que de l'absence d'un outil centralisateur sur ces thématiques en Bretagne.

Ce cadrage fait, la deuxième partie du travail est consacrée à un raisonnement sur les modalités concrètes de fonctionnement du projet. Est mis en avant dans un premier temps l'aspect service ainsi que les fonctionnalités délivrées par le projet au-delà même du simple catalogue mettant à disposition des références et documents. Cette dimension de service étant essentielle aujourd'hui, il était important de commencer par là. Ensuite j'ai fait le choix méthodologique de présenter le fonctionnement d'activité du géocatalogue sous l'angle du processus itératif répondant à un besoin d'information, processus souvent repris notamment pour expliquer le cycle de la veille. Je précise bien ici qu'il n'est pas question de parler de veille mais simplement de s'appuyer sur un processus simple permettant de séquencer les différentes étapes d'un projet de référencement documentaire. Ainsi les étapes de définition des besoins, de *sourcing*, de collecte, de traitement et de diffusion de l'information seront étudiées au prisme du projet du géocatalogue des études. Chaque étape permettra d'aborder un point de la complexité de l'organisation du projet. Les réalisations de mes missions seront alors clairement explicitées à l'intérieur même du processus. Naturellement, elles trouveront leur place dans les étapes source, collecte et surtout traitement de l'information.

La troisième et dernière partie sera l'occasion d'étudier plus profondément deux enjeux majeurs apparus durant l'étude : d'une part la tension et le difficile équilibre à trouver entre la gestion de grosses volumétries ainsi que de contributeurs aux pratiques documentaires variées, la nécessité d'automatiser les procédures et la rigueur et l'exigence de qualité catalographique nécessaires à avoir pour un géocatalogue pertinent. D'autre part, je reviendrai sur le concept « d'information durable » qui sous-entend une gestion responsabilisée, raisonnée et collective de l'information. Ce concept est à mon sens tout à fait en adéquation avec le projet.

# <span id="page-8-0"></span>**1 Le géocatalogue des études sur l'environnement en Bretagne : cadrage de l'outil dans son environnement directe et plus étendu**

# <span id="page-8-1"></span>**1.1 Le Groupement d'Intérêt Public Bretagne Environnement : le projet, les missions et les outils**

Le Groupement d'Intérêt Public Bretagne Environnement (GIP BE) a été créé par l'Etat et le Conseil Régional de Bretagne en 2007<sup>1</sup>. Financé par la préfecture, la région de Bretagne, cofinancé par l'Union Européenne, et assurant une mission de service public, son but est de permettre à chacun de trouver les renseignements qu'il recherche sur l'environnement en Bretagne, afin de développer ses connaissances et d'être aidé dans ses prises de décision.

Ainsi le GIP BE rassemble, valorise et assure la diffusion des données et connaissances sur la thématique environnementale en Bretagne en s'appuyant sur des partenariats avec les producteurs de données ainsi qu'avec les organismes experts. Outre la facilitation de l'accès aux données et le développement de la culture environnementale en Bretagne, le GIP BE mène des actions d'observations régionales, conduisant au développement d'outils d'aide à la décision en cohérence avec les politiques publiques régionales ou locales. L'action du GIP BE se positionne donc aussi bien à destination du grand public que des publics experts et décideurs.

Les missions confiées au GIP BE afin de répondre aux objectifs identifiés sont les suivantes : diffusion d'un centre de documentation sur Internet, diffusion d'informations sur les acteurs et leurs actions, diffusion de synthèses sur les connaissances, diffusion d'informations sur les territoires, vulgarisation des connaissances, gestion de la connaissance, développement d'éléments de stratégie et de prospective, amélioration de l'organisation régionale des flux de données, amélioration de l'échange d'informations.

L'activité du GIP BE s'inscrit dans un cadre juridique précis, portant sur les obligations concernant l'accès du public à l'information en matière d'environnement, défini par la Convention d'Aarhus et la directive 2003/4/CE du 28 janvier 2003.

 $\overline{\phantom{a}}$ 

<sup>&</sup>lt;sup>1</sup>Arrêté de création du GIP pour la période 2007-2012 : <u>http://www.bretagne-</u> [environnement.org/Media/Fichiers/Arrete-portant-approbation-de-la-convention-constitutive-du](http://www.bretagne-environnement.org/Media/Fichiers/Arrete-portant-approbation-de-la-convention-constitutive-du-groupement-d-interet-public-Bretagne-environnement)[groupement-d-interet-public-Bretagne-environnement](http://www.bretagne-environnement.org/Media/Fichiers/Arrete-portant-approbation-de-la-convention-constitutive-du-groupement-d-interet-public-Bretagne-environnement)

Nous pouvons mentionner que l'actualité a vu le GIP BE renouveler son activité pour les huit prochaines années. En effet, en janvier 2013, le groupement d'intérêt public a été prorogé jusqu'à 2020 $^2$ .

Le réseau est également un élément central du projet du GIP BE qui se veut collaboratif. Ainsi, la structure entretient un réseau de partenaires et se place au cœur des échanges avec les services de l'Etat, les associations, les établissements publics et les collectivités. Elle assure ainsi la cohésion du régional vers le local ou vers le national.

Au niveau des outils mis en place par le GIP BE, nous pouvons mentionner en premier lieu le portail<sup>3</sup>, qui est également la porte d'entrée pour tous les autres outils (sites web des observatoires, ma commune, cartographie dynamique et géocatalogue des études). Il relaie quotidiennement une information pluri thématique dédiée à l'environnement en Bretagne issue d'acteurs très variés allant du secteur public au monde associatif en passant par le domaine universitaire. Ces informations sont structurées selon une logique d'accès soit par typologie de documents : articles, données, brèves, atlas, documentation, agenda ; soit par thématiques : eau, air et climat, énergie, déchets, risques, sols, sous-sol, mer-littoral, patrimoine naturel, territoire-activités. Le portail tient également à jour un annuaire des acteurs, une lettre d'information, des rubriques illustrations. Dans son ensemble la variété et la richesse de ses informations en font un véritable écosystème informationnel complet et ouvert. L'esprit de vulgarisation et de démocratisation de l'accès aux données, informations, évènements et connaissances est fort présent sur le portail dans un souci de développement de la culture environnementale.

Les autres outils sont davantage tournés vers des publics initiés, experts ou décideurs, permettant à travers des outils interactifs<sup>4</sup>, d'accéder à des données à l'échelle d'un territoire spécifique (ex : commune, département, EPCI, SAGE, bassin versant, etc…). Les observatoires, au nombre de quatre : eau, énergie et gaz à effet de serre, biodiversité et patrimoine naturel, déchets, ont pour vocation d'être des

 $\overline{a}$ 

<sup>&</sup>lt;sup>2</sup>Arrêté de renouvellement du GIP pour la période 2013-2020 : [http://www.bretagne](http://www.bretagne-environnement.org/Media/Fichiers/Arrete-du-8-janvier-2013-portant-approbation-du-renouvellement-du-GIP-Bretagne-Environnement)[environnement.org/Media/Fichiers/Arrete-du-8-janvier-2013-portant-approbation-du-renouvellement-du-GIP-](http://www.bretagne-environnement.org/Media/Fichiers/Arrete-du-8-janvier-2013-portant-approbation-du-renouvellement-du-GIP-Bretagne-Environnement)[Bretagne-Environnement](http://www.bretagne-environnement.org/Media/Fichiers/Arrete-du-8-janvier-2013-portant-approbation-du-renouvellement-du-GIP-Bretagne-Environnement)

<sup>&</sup>lt;sup>3</sup> Portail de l'information environnementale en Bretagne : <http://www.bretagne-environnement.org/>

<sup>&</sup>lt;sup>4</sup> Ma commune, mon environnement : L'accès aux données locales de Bretagne ([http://communes.bretagne](http://communes.bretagne-environnement.org/)[environnement.org/\)](http://communes.bretagne-environnement.org/) et la Cartographie dynamique des données environnementales en Bretagne [\(http://cartographie.bretagne-environnement.org/\)](http://cartographie.bretagne-environnement.org/)

plateformes de connaissances sur des thématiques précises. Ils diffusent et valorisent les données et informations, à travers notamment des indicateurs, des connaissances et des bilans facilitant la prise de décision.

Dernier outil majeur sur lequel nous mettrons un coup de projecteur dans ce travail, et qui du reste constituera la trame essentielle de celui-ci, le géocatalogue des études<sup>5</sup>. C'est sur l'alimentation et le développement de cet outil que j'ai réalisé mon stage a pris source.

# <span id="page-10-0"></span>**1.2 Un environnement global politique, juridique, sociétal et technique, riche**

#### <span id="page-10-1"></span>**1.2.1 L'accès du public à l'information en matière d'environnement**

Les missions du GIP Bretagne Environnement et par suite celles du géocatalogue des études, découlent directement des obligations liées à la Convention d'Aarhus et à la Directive 2003/4/CE du 28 Janvier concernant l'accès du public à l'information en matière d'environnement<sup>6</sup>.

Le portail de l'Etat sur l'information publique environnementale décrit la convention d'Aarhus comme un pilier de la démocratie environnementale et la synthétise en ces mots : « *Toute personne a le droit d'être informée, de s'impliquer dans les décisions et d'exercer des recours en matière d'environnement. (…) Ce texte essentiel contribue à créer la confiance du citoyen envers ses institutions et, plus largement, leur fonctionnement démocratique. En offrant au citoyen une place dans les débats environnementaux, elle rencontre les exigences de transparence et de proximité, synonymes de bonne gouvernance publique*. » 7 . La convention a pour objet l'accès à l'information, la participation du public au processus décisionnel ainsi que l'accès à la justice en matière d'environnement $^8$ .

Nous allons inscrire dans les points suivant le projet du géocatalogue des études conduit par le GIP BE, au-delà de la dimension d'accès du public à l'information en matière d'environnement, dans le panorama actuel vaste caractérisé

 $\overline{\phantom{a}}$ 

<sup>&</sup>lt;sup>5</sup> Géocatalogue des études : <u>http://etudes.bretagne-environnement.org</u>/ <sup>6</sup> Journal Officiel de l'Union européenne : <u>http://eur-</u>

[lex.europa.eu/LexUriServ/LexUriServ.do?uri=OJ:L:2003:041:0026:0026:FR:PDF](http://eur-lex.europa.eu/LexUriServ/LexUriServ.do?uri=OJ:L:2003:041:0026:0026:FR:PDF)

<sup>&</sup>lt;sup>7</sup> Portail *Tout sur l'environnement* : <u>http://www.toutsurlenvironnement.fr/aarhus/la-convention-daarhus-pilier-</u> [de-la-democratie-environnementale](http://www.toutsurlenvironnement.fr/aarhus/la-convention-daarhus-pilier-de-la-democratie-environnementale)

<sup>8</sup> Convention d'Aarhus : <http://www.unece.org/fileadmin/DAM/env/pp/documents/cep43f.pdf>

par le mouvement de l'ouverture et l'accès aux données. Voyons donc précisément ce qu'il en est et les liens qui peuvent être faits avec le géocatalogue des études.

# <span id="page-11-0"></span>**1.2.2 L'ouverture en ligne des données publiques et la transparence de l'action publique (***Open source governance***) ainsi que la notion de donnée publique**

L'accès du public à l'information en matière d'environnement peut se voir également dans la perspective de la politique nationale d'ouverture des données publiques. Ce projet, piloté par la mission Etalab<sup>9</sup>, s'inscrit dans le cadre de la modernisation de l'action publique et a pour objectif la mise à disposition gratuite des données publiques, conformément au principe général de réutilisation libre, facile et gratuite. Ceci est conduit dans l'optique de la transparence de l'action publique comme stipulé dans la Circulaire du Premier ministre du 26 mai 2011 relative à l'Open Data<sup>10</sup>.

Bien que ce terme d'Open data soit fréquemment utilisé par les initiatives du gouvernement français, nous parlerons dans ce travail plutôt d'*Open Source Gouvernance*, qui à l'image de le célèbre *Open Government Initiative* de l'administration Américaine *« vise à créer un niveau sans précédent de transparence et d'ouverture du gouvernement [et] se situe dans une tendance émergente (…) de l'Open source governance, qui prône l'application en politique et dans la gouvernance des démocraties de philosophies telles que l'open source et les contenus ouverts (Open data), pour permettre à tout citoyen intéressé de contribuer à créer les contenus de la Politique, et pour permettre aux gouvernements de mieux bénéficier des savoirs et savoir-faire locaux*. » <sup>11</sup>. Nous reviendrons dans le point suivant sur la notion d'*Open data*.

Au sujet de la notion de donnée publique, notions que celle-ci couvre l'ensemble des données qui sont ou devraient être publiées ou tenues à disposition du public, et qui sont produites ou collectées par un État, une collectivité territoriale, un organe parapublic, dans le cadre de leurs activités de service public<sup>12</sup>. En France, c'est la Commission d'Accès aux Documents Administratifs (CADA) qui est l'autorité

 $\overline{\phantom{a}}$ 

<sup>&</sup>lt;sup>9</sup> Site Etalab [: http://www.etalab.gouv.fr/](http://www.etalab.gouv.fr/)

<sup>10</sup> Etalab. *La feuille de route du Gouvernement en matière d'ouverture et de partage des données publiques* : [http://www.etalab.gouv.fr/article-la-feuille-de-route-du-gouvernement-en-matiere-d-ouverture-et-de](http://www.etalab.gouv.fr/article-la-feuille-de-route-du-gouvernement-en-matiere-d-ouverture-et-de-partage-des-donnees-publiques-115767801.html)[partage-des-donnees-publiques-115767801.html](http://www.etalab.gouv.fr/article-la-feuille-de-route-du-gouvernement-en-matiere-d-ouverture-et-de-partage-des-donnees-publiques-115767801.html)

<sup>11</sup> Wikipédia. *Open Government Initiative* [: http://fr.wikipedia.org/wiki/Open\\_Government\\_Initiative](http://fr.wikipedia.org/wiki/Open_Government_Initiative)

<sup>12</sup> Wikipédia. *Donnée publique* : [http://fr.wikipedia.org/wiki/Donn%C3%A9e\\_publique](http://fr.wikipedia.org/wiki/Donn%C3%A9e_publique)

administrative indépendante et consultative chargée de veiller à la liberté d'accès aux documents administratifs.

Une plateforme unique interministérielle d'ouverture des données public<sup>13</sup> est administrée par *Etalab*, afin de rassembler et de mettre à disposition librement l'ensemble des informations publiques de l'Etat, de ses établissements publics et, si elles le souhaitent, des collectivités territoriales et des personnes de droit public ou de droit privé chargées d'une mission de service public.

#### <span id="page-12-0"></span>**1.2.3 Les données ouvertes (***Open data***) : retour terminologique**

Si l'*open data* (donnée ouverte) est bien souvent assimilée à l'ouverture des données publiques, il est néanmoins juste de préciser que cette dernière n'est qu'une forme de l'open data. En effet, comme le rappelle l'association *liberTIC*, l'Open data est à la base une démarche plus globale et neutre qui vise à la « *publication de données numériques en ligne selon une série de dix critères garantissant leur libre accès et réutilisation par tous* » <sup>14</sup>. Les dix critères font d'une donnée brute, une donnée dite « ouverte » si sa publication est complète, primaire, opportune, accessible, exploitable, non-discriminatoire, non-propriétaire, libre de droits, permanente et gratuite.

Il me semble donc opportun de bien préciser qu'une donnée ouverte peut être publique ou privée et que son caractère ouvert vient de la manière par laquelle elle est publiée. Cette dernière, structurée, reprend « *une méthodologie qui garantit son libre accès et sa réutilisation par tous, sans restriction technique, juridique ou financière* » 15 .

#### <span id="page-12-1"></span>**1.2.4 Le libre accès (***Open access***) à l'Information Scientifique et Technique**

Le mouvement du libre accès vient du constat et de la réaction face à la difficulté d'accès aux résultats scientifiques. De la *Lettre ouverte de la Public Library*  of Science (PLoS, 2001)<sup>16</sup> point de départ du mouvement, puis *l'Initiative de Budapest pour l'Accès Ouvert* (BOAI, 2002) <sup>17</sup> qui recommande les voies verte et dorée ainsi que l'auto-archivage, la *déclaration de Bethesda pour l'édition en libre* 

 $\overline{a}$ 

<sup>&</sup>lt;sup>13</sup>Plateforme française d'ouverture des données publiques françaises :<http://www.data.gouv.fr/>

<sup>14</sup> liberTIC, « l'open data ». *In Actions Open data* :<http://actionsopendata.org/l-open-data/definition/>

<sup>15</sup> Wikipédia. *Open data* : [http://fr.wikipedia.org/wiki/Open\\_data](http://fr.wikipedia.org/wiki/Open_data)

<sup>16</sup>Traduction (INIST) de la *Lettre ouverte de Public Library of Science* [http://openaccess.inist.fr/?La-lettre](http://openaccess.inist.fr/?La-lettre-ouverte-de-Public)[ouverte-de-Public](http://openaccess.inist.fr/?La-lettre-ouverte-de-Public)

<sup>17</sup> Traduction (INIST) de *l'Initiative de Budapest pour l'Accès Ouvert :* [http://openaccess.inist.fr/?Initiative-de-](http://openaccess.inist.fr/?Initiative-de-Budapest-pour-l)[Budapest-pour-l](http://openaccess.inist.fr/?Initiative-de-Budapest-pour-l)

accès (2003)<sup>18</sup>, et enfin la *déclaration de Berlin* (2003)<sup>19</sup> qui élargit la notion du Libre Accès à tous les biens culturels et à toutes les données issues d'un travail de recherche.

Pour synthétiser le mouvement du libre accès, l'enjeu principal est l'ouverture au plus grand nombre de l'accès aux résultats de la recherche scientifique, ce dans la logique même du mécanisme scientifique ainsi que dans sa démocratisation, qui tous deux nécessitent le partage. Cela conduit alors à la volonté de se libérer des freins à son accès que peuvent représenter le coût important de l'accès à l'Information Scientifique et Technique (IST) à travers notamment le système traditionnel de la revue et de l'édition scientifique.

En effet, la recherche étant déjà financée la plupart du temps par des fonds publics, pourquoi les œuvres de l'esprit ainsi créées sont-elles alors cédées dans leurs droits patrimoniaux à des éditeurs qui monnayent à coût élevé leur accès ? Francis André, directeur adjoint de la Direction de l'Information Scientifique et Technique (DIST) du CNRS, expose que c'est le cheminement de cette réflexion qui a conduit les chercheurs à vouloir se réapproprier leur production scientifique dans la perspective de l'intérêt général et de la stimulation de la création scientifique.<sup>20</sup>

Ce même auteur nous expose également comment la revue scientifique a permis, outre l'instauration de la validation scientifique par les pairs à travers les comités de lecture, d'instaurer l' *« économie de la réputation »* que ce soit au niveau des revues elles-mêmes, qu'au niveau des chercheurs. Aussi, les revues scientifiques vont-elles jouer un rôle essentiel dans *« la constitution d'une science officielle, validée, identifiée, véritable capital scientifique de référence »*. Ainsi la validation par les pairs, mais aussi les métriques, la notoriété et les calculs de citations vont constituer le socle de fonctionnement du système de l'édition scientifique.<sup>21</sup>

Le *libre accès* va-t-il faire perdre en termes de validation ce qu'il a fait gagner en liberté et en partage ? Va-t-il remettre en cause une économie de la réputation

 $\overline{\phantom{a}}$ 

<sup>18</sup> Traduction (INIST) de *la déclaration de Bethesda pour l'édition en libre accès* :

<http://openaccess.inist.fr/?Declaration-de-Bethesda-pour-l>

 $\overline{19}$  Traduction (INIST) de la déclaration de Berlin sur le Libre Accès à la Connaissance en sciences exactes,

sciences de la vie, sciences humaines et sociales :<http://openaccess.inist.fr/?Declaration-de-Berlin-sur-le-Libre> <sup>20</sup> André F. *Libre accès aux savoirs*.

 $21$ Idem

instaurée chez les scientifiques au profit d'une science désintéressée ? L'édition scientifique est-elle en péril ou se dirige-t-on vers une vision de l'information de type « durable », prenant ainsi en compte plus de partage, d'équité, d'innovation et de responsabilité<sup>22</sup> ? De nouvelles formes d'intermédiation sont-elles en gestation ? Autant de questions à débattre et sur lesquelles nous pouvons également appréhender le projet du géocatalogue du GIP BE.

#### <span id="page-14-0"></span>**1.2.5 Les archives ouvertes (***Open archive***) et le protocole OAI-PMH**

Une archive ouverte est un site, aussi appelé entrepôt, où les documents déposés par les chercheurs sont en libre accès. On y trouve les références bibliographiques des articles et lorsqu'ils y ont été associés, leurs textes intégraux. Les archives ouvertes suivent le protocole d'échange des données OAI-PMH, permettant le moissonnage sur le réseau Internet au travers d'un client via une requête.

L'archive ouverte pluridisciplinaire  $HAL^{23}$ , destinée au dépôt et à la diffusion d'articles scientifiques de niveau recherche émanant des établissements d'enseignement et de recherche français ou étrangers ainsi que des laboratoires publics ou privés, est une référence aujourd'hui en terme d'archive institutionnelle. Elle a d'ailleurs, nous le reverrons plus tard, fait l'objet d'une moisson par le GIP BE dans la perspective de l'alimentation du géocatalogue des études.

### <span id="page-14-1"></span>**1.3 Le Géocatalogue des études sur l'environnement en Bretagne**

#### <span id="page-14-2"></span>**1.3.1 Présentation**

 $\overline{\phantom{a}}$ 

Le géocatalogue des études est un outil de référencement et de géolocalisation des études environnementales menées sur le territoire breton. Il s'agit d'une base documentaire experte complémentaire de la documentation « grand public » disponible sur le portail. Si la géolocalisation permet d'offrir un état des connaissances par type de territoire (*exemple : le nombre d'études réalisées par communes,* voir **annexe I**), l'interface offre l'autre avantage de centraliser et de valoriser l'ensemble des études produites sur la thématique.

<sup>&</sup>lt;sup>22</sup> Bourret Christian *et al.*, « Capital immatériel et information professionnelle. L'émergence d'un concept nouveau : l'information durable », *Documentaliste-Sciences de l'Information*

<sup>&</sup>lt;sup>23</sup>Entrepôt HAL :<http://hal.archives-ouvertes.fr/>

Le géocatalogue a été ouvert et mis en ligne officiellement au public le 10 Juin 2013 à l'occasion d'une journée de communication du GIP BE à Dinan.

### <span id="page-15-0"></span>**1.3.2 Constats : défaut d'accès aux données environnementales et déficit de gestion documentaire**

Le géocatalogue est né du constat qu'il y avait un défaut d'accès aux données environnementales. En effet de nombreuses études sont réalisées chaque année sur le territoire breton et faute d'outil de centralisateur, ces études sont dispersées et éparpillées sur le Web (pages de blogs, sites web, bases de données). Ces contenus experts, de type littérature grise, proviennent de plus d'une centaine de structures identifiées par le GIP BE. Ces structures, si elles ont pris le train en marche de la diffusion sur le Web, ne disposent pas par ailleurs toutes ou à des degrés de développement disparates, de gestion documentaire optimisée de leurs contenus. L'identification, le partage et la structuration de leurs données (au sens documentaire) apparaît alors comme un enjeu essentiel aujourd'hui.

### <span id="page-15-1"></span>**1.3.3 Missions : co-construction d'une base documentaire pour un état des connaissances, référencement et propositions d'outils, normes et procédures documentaires**

Le géocatalogue du GIP BE se positionne donc comme un acteur relai des connaissances et administre le référencement de cette documentation de manière responsabilisée en privilégiant la co-construction de la base de données avec la participation active des contributeurs. Ainsi il est proposé aux partenaires, ce que l'on pourrait appeler un « écosystème documentaire », leur offrant une « fenêtre » au sein d'un catalogue et d'une collection originale mais aussi une normalisation de description des représentations bibliographiques : un format *Dublin core* adapté à certaines spécificités, et enfin des procédures d'intégration des notices adaptées aux différents interlocuteurs : saisie manuelle, matrices Excel à compléter, dépôt de documents sur le portail suivant des procédures de catalogage, récupération des exports de bases de données, protocole OAI-PMH.

L'objectif étant de représenter un état des connaissances expertes sur l'environnement en Bretagne, le projet s'étend également à toute littérature blanche de niveau expert, pertinente et cohérente au projet.

# <span id="page-16-0"></span>**2 Le géocatalogue des études sur l'environnement en Bretagne : des services et un fonctionnement complexe**

### <span id="page-16-1"></span>**2.1 Le géocatalogue : fonctionnalités et services**

Le géocatalogue fonctionne avec le CMS libre *EZpublish.* Son développement et sa charte graphique ont été sous-traités à la société *SMILE.* Le GIP BE doit donc faire appel à cette société pour les développements informatiques. Par contre, il accède directement à l'interface administrateur qui lui permet d'éditer le site ainsi que d'alimenter la base de données du géocatalogue. Pour cela, le logiciel est paramétré pour importer des fichiers au format  $CSV^{24}$ , ces fichiers devant par ailleurs respecter une matrice sur laquelle nous reviendrons plus en détail plus loin.

L'interface d'accueil du géocatalogue (voir **annexe II**) offre les fonctionnalités suivantes : le visionnement des dernières nouveautés triées par date d'édition la plus récente, un accès par recherche cartographique ainsi qu'un accès par recherche textuelle et enfin, des statistiques dynamiques sur l'état du fonds du catalogue (nombre de documents, nombre d'organismes représentés, quantités par type de document).

Du point de vue de la recherche, les deux approches textuelles et cartographiques offrent l'utilisation de filtres que l'on peut assimiler aux facettes de plus en plus utilisées que ce soit depuis quelque temps par les sites Web d'*ecommerce* et puis plus récemment par les nouvelles solutions documentaires comme les Web OPAC nouvelles générations ou le projet *Flamenco<sup>25</sup>*. Ce type d'approche pour la recherche d'information renvoie conceptuellement à la classification à facettes apparue en 1936 par l'indien bibliothécaire et mathématicien Ranganathan. Aujourd'hui, le concept à évolué avec les usages liés à l'avènement d'Internet et on parlera davantage dans les SIC de « *navigation à facettes* » <sup>26</sup> (*faceted navigation*) concernant la recherche d'information. La recherche cartographique propose d'utiliser les filtres par organisme, par type de territoire (ex : communes) et par thème, alors que la recherche textuelle offre le filtre par type de document ainsi que

 $\overline{a}$ 

<sup>&</sup>lt;sup>24</sup> Comma-separated values

<sup>&</sup>lt;sup>25</sup> Exemple de l'interface facettée pour les vainqueurs du Prix Nobel [: http://orange.sims.berkeley.edu/cgi](http://orange.sims.berkeley.edu/cgi-bin/flamenco.cgi/nobel/Flamenco)[bin/flamenco.cgi/nobel/Flamenco](http://orange.sims.berkeley.edu/cgi-bin/flamenco.cgi/nobel/Flamenco)

<sup>26</sup> Maisonneuve Marc & Touitou Cécile. *Une nouvelle famille d' Opac*. BBF 2007, t. 52, n. 6 (dossier : nouveaux outils pour la recherche) [: http://bbf.enssib.fr/consulter/bbf-2007-06-0012-002](http://bbf.enssib.fr/consulter/bbf-2007-06-0012-002)

par territoire (ex : Brest) en plus. Aussi, le filtre thématique sur la recherche textuelle offre un niveau de plus de précision dans le plan de classement que sur la recherche cartographique. En effet, le thésaurus interne est constitué par cinq niveaux d'indexation allant du plus générique au plus spécifique. Les deux premiers niveaux sont donc utilisés sur le portail à la manière d'un plan de classement pour l'accès à l'information.

La recherche textuelle correspond à ce que nous connaissons davantage traditionnellement dans le cadre de la recherche bibliographique. La recherche libre permet d'interroger sur un seul champ de requête tous les champs de la notice bibliographique. La recherche avancée permet d'interroger différents champs par critères de titre, auteur, collection, éditeur et année d'édition.

En plus des fonctionnalités précédemment évoquées, le site propose des services supplémentaires pour le géocatalogue des études :

- Un flux RSS permet de s'abonner et de s'informer en temps réel des mises à jour en termes de contenu.
- La possibilité de se créer un compte personnel permet de recevoir par email des notifications concernant les mises à jour du site ainsi que d'envoyer un mail contenant une référence bibliographique depuis son espace personnel. Enfin, La fonction « Panier » permet de sélectionner et sauvegarder des références bibliographiques et de les télécharger.
- Une FAQ est présente pour aider les utilisateurs de la base Etudes afin d'anticiper et de répondre aux questions les plus fréquemment posées.
- La possibilité de proposer un document est offerte à l'usager. Ainsi celui-ci peut soumettre une référence bibliographique au GIP BE à l'aide du formulaire en ligne.

# <span id="page-17-0"></span>**2.2 Le géocatalogue dans le miroir du processus itératif visant à satisfaire un besoin d'information (besoins – sources – collecte – traitement – diffusion)**

En mettant de côté pour le moment l'aspect géolocalisation et en prenant pour postulat que les missions de référencement et de centralisation du géocatalogue sont les piliers de fonctionnement du projet, nous pouvons imaginer représenter les processus mises en œuvre sous l'angle du processus itératif visant à satisfaire un besoin d'information. Cela est notamment beaucoup utilisé pour théoriser le cycle de la veille informationnelle<sup>27</sup>. Ce cycle a été décrit et représenté de nombreuses fois sous différentes variantes et dans différentes finalités (renseignement militaire, veille concurrentielle, stratégique, etc…), nous l'utiliserons cependant ici étant donné les aspects centralisateur, diffuseur, itératif automatisé du projet. On peut représenter le cycle ainsi :

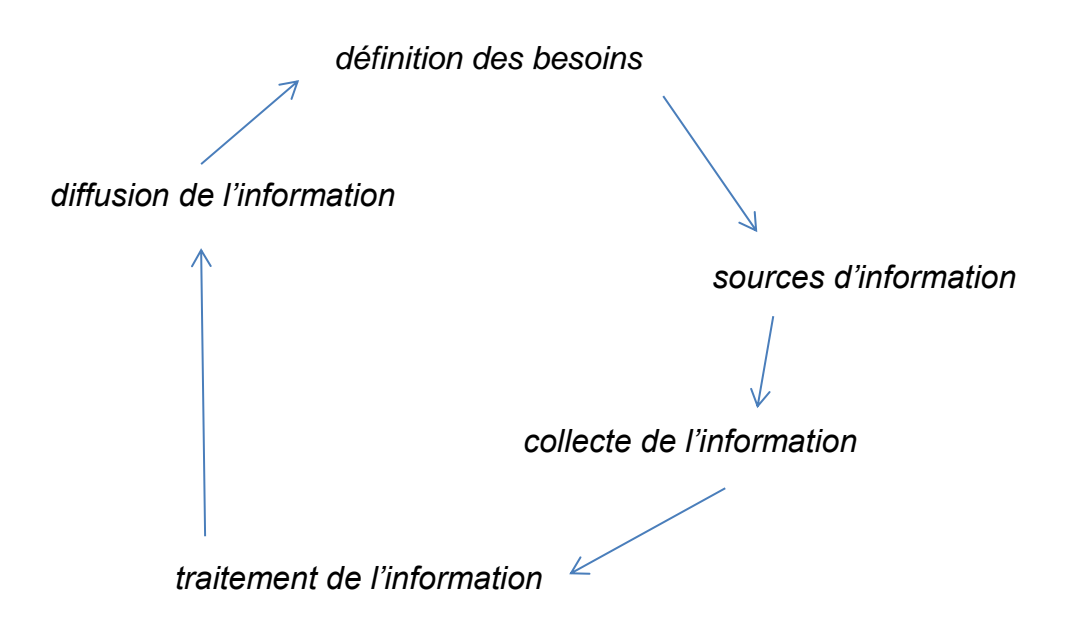

 $\overline{a}$ 

<sup>&</sup>lt;sup>27</sup> Doc TICE. *Veille informationnelle* : <u>http://missiontice.ac-besancon.fr/documentation/index.php/veille-</u> [informationnelle/](http://missiontice.ac-besancon.fr/documentation/index.php/veille-informationnelle/)

### <span id="page-19-0"></span>**2.2.1 Définition des besoins : thématiques et typologie des documents**

Au niveau des thématiques développées au sein du site Études celui-ci reprend les grandes thématiques environnementales que sont :

- air et climat
- déchets
- développement durable
- eau
- énergie
- mer et littoral
- patrimoine naturel
- paysages
- risques
- santé (environnement)
- nuisances
- sols
- sous-sol
- activités et usages.

La typologie des documents retenus pour la constitution du catalogue est décrite dans le tableau suivant :

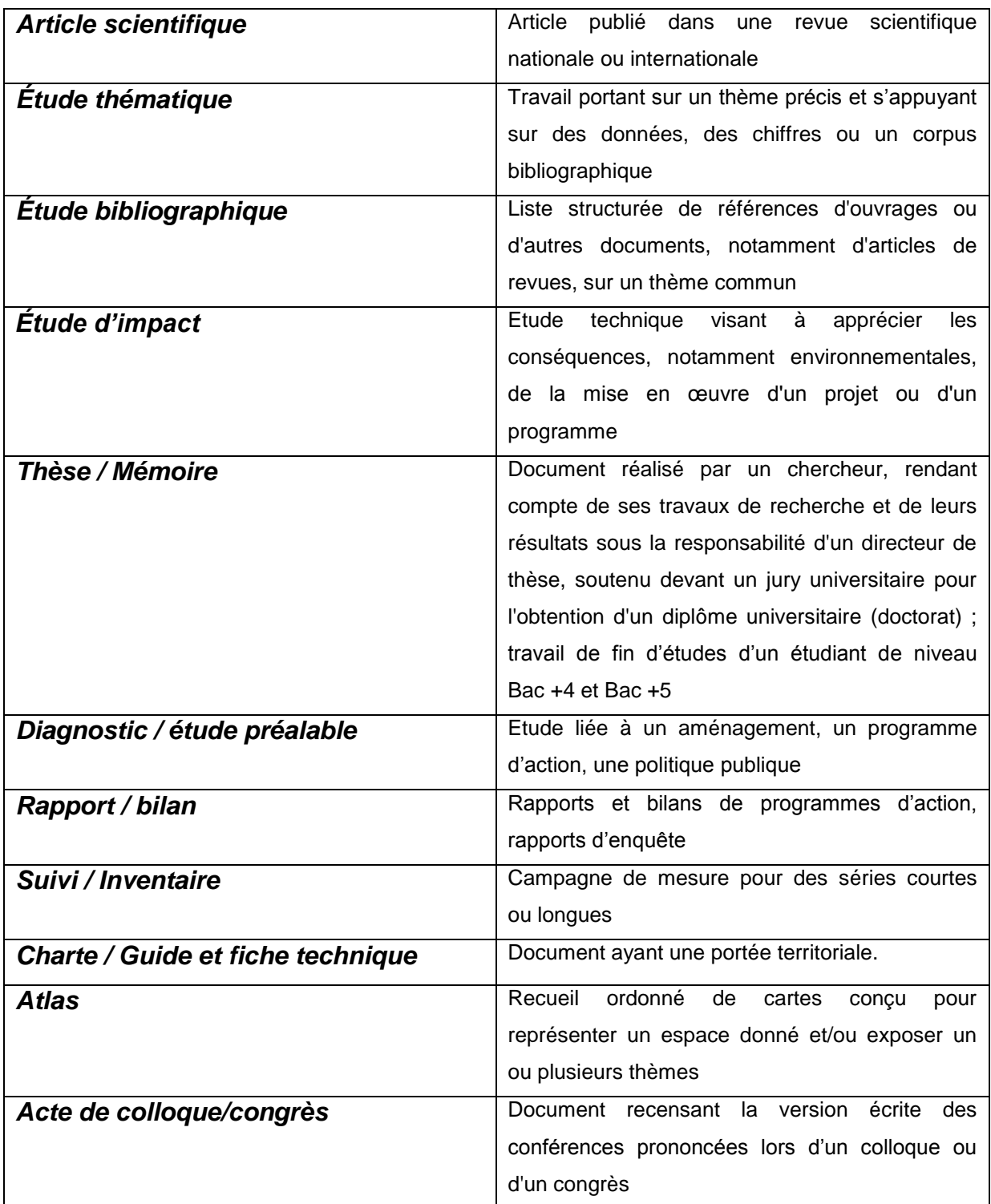

Notons que tous ces documents peuvent être considérés comme de la littérature grise mise à part le type de document « article scientifique » qui se différencie du reste du corpus. Pour rappel, la littérature grise est définie par l'ADBS comme tout « *document produit à l'intention d'un public restreint, en dehors des circuits commerciaux de l'édition et de la diffusion, et en marge des dispositifs de contrôle bibliographique. Le développement de la mise à disposition de ces*  documents sur les réseaux de télécommunication remet en question ce concept »<sup>28</sup>.

Alors un article scientifique ne peut être considéré comme de la littérature grise qu'il soit commercialisé par un éditeur scientifique ou disponible sur une archive ouverte. Toutefois, le projet d'état des connaissances vise à référencer tout ce qui est pertinent aux thématiques du projet, même si les références ne sont pas des données publiques ou de la littérature grise. Une ressource soumise à monétisation pour son accès au texte intégral sera donc tout de même référencée et pointera sur la source d'origine où les conditions de consultation seront présentées.

#### <span id="page-21-0"></span>**2.2.2 Sources d'informations**

 $\overline{\phantom{a}}$ 

#### <span id="page-21-1"></span>*2.2.2.1 Les acteurs de l'environnement en Bretagne*

C'est à partir de l'annuaire des acteurs de l'environnement en Bretagne<sup>29</sup> que le travail de prise de contact avec les sources potentielles a été entrepris. Cet annuaire est le fruit du travail du GIP BE depuis sa création. De nombreux échanges avec ces acteurs ont permis d'établir une cartographie détaillée permettant de connaître pour chacun d'eux les renseignements suivants lorsqu'ils pouvaient être complétés : le territoire d'intervention, le type d'organisme, le contact pour le service de documentation, l'appartenance à une collection HAL, l'adresse du dépôt HAL, l'adresse URL OAI, un descriptif de la structure, les types de documents possédés et le type d'études pour l'intégration au projet, le nombre d'études et les possibilités de partenariat.

<sup>&</sup>lt;sup>28</sup> ADBS. Littérature grise [: http://www.adbs.fr/litterature-grise-17647.htm?RH=OUTILS\\_VOC](http://www.adbs.fr/litterature-grise-17647.htm?RH=OUTILS_VOC)

<sup>&</sup>lt;sup>29</sup> Annuaire des acteurs de l'environnement en Bretagne du GIP BE [: http://www.bretagne](http://www.bretagne-environnement.org/Media/Acteurs/Organismes)[environnement.org/Media/Acteurs/Organismes](http://www.bretagne-environnement.org/Media/Acteurs/Organismes)

Les organismes peuvent être classés selon la typologie suivante :

- services de l'état
- les collectivités ou organismes qui en émanent ayant des compétences en matière d'environnement (Conseil régional, conseils généraux, …)
- les associations agréées en matière d'environnement et productrices de données ou les associations reconnues pour leur expertise (ex : Cedre, Coeur, Bretagne vivante, …)
- les universités (ex : Rennes2, Osur, …)
- les instituts de recherches, organismes et établissements publics (ex : CNRS, Onema, BRGM...)
- les instances professionnelles fédératives et les chambres consulaires

Au sein de ces acteurs, nous allons retrouver trois profils différents du point de vue de leur gestion documentaire. Un premier ensemble est constitué par les organismes qui ne sont pas structurés documentairement. Il s'agit par exemple de Bretagne Vivante, du Groupe Mammalogique Breton (GMB), de l'AAMP (parc marin d' Iroise), du CEVA etc… Un second ensemble est constitué par les organismes qui ont une base documentaire tels que le Centre Botanique National de Brest (CBNB), de l'ADEME et l'IDELE (Institut de l'élevage). Enfin, le troisième ensemble est constitué par les réservoirs d'archives ouvertes comme HAL, Documentation Eau France et AgroCampus.

Le fait de relayer à la fois les connaissances à forte visibilité et mieux équipés au niveau gestion documentaire, tout comme celles moins accessibles et moins bien référencées constitue l'une des richesses du fonds.

#### <span id="page-22-0"></span>*2.2.2.2 D'autres sources exploitables ?*

Il faisait partie de mes missions d'explorer l'éventualité d'intégrer de nouveaux contributeurs pertinents au projet du géocatalogue des études. J'ai alors été guidé vers la réflexion sur l'utilisation potentielle d'autres types de sources que sont par exemple les portails *RefDoc<sup>30</sup>* et *WorldCat<sup>31</sup>* .

 $\overline{a}$ 

<sup>30</sup> Site *RefDoc* :<http://www.refdoc.fr/>

<sup>31</sup> Site *WorldCat* :<http://www.worldcat.org/>

Le premier est un service de référencement documentaire scientifique de l'INIST qui délivre les textes intégraux sur commande ou pointe vers le libre accès lorsqu'il existe, alors que le second est une initiative de l'OCLC visant à créer un point d'entrée unique aux catalogues des bibliothèques mondiales participant au projet.

Au premier abord le constat est que ce type de source offre rapidement des références très nombreuses, faciles d'accès et interopérable. J'ai entrepris de réaliser un inventaire des sources pas encore exploitées pouvant potentiellement s'intégrer au projet (*voir tableau 1 ci-dessous*). Ensuite, j'ai élaboré une typologie de champs pouvant permettre de les caractériser (*voir tableau 2 ci-dessous*). Ce travail exploratoire avait pour but d'offrir une première visibilité ainsi qu'une grille de lecture pour mieux appréhender la compréhension des enjeux liés à l'utilisation de ces nouvelles sources, notamment en terme de redondance, de complémentarité et d'efficacité par rapports aux sources déjà utilisées.

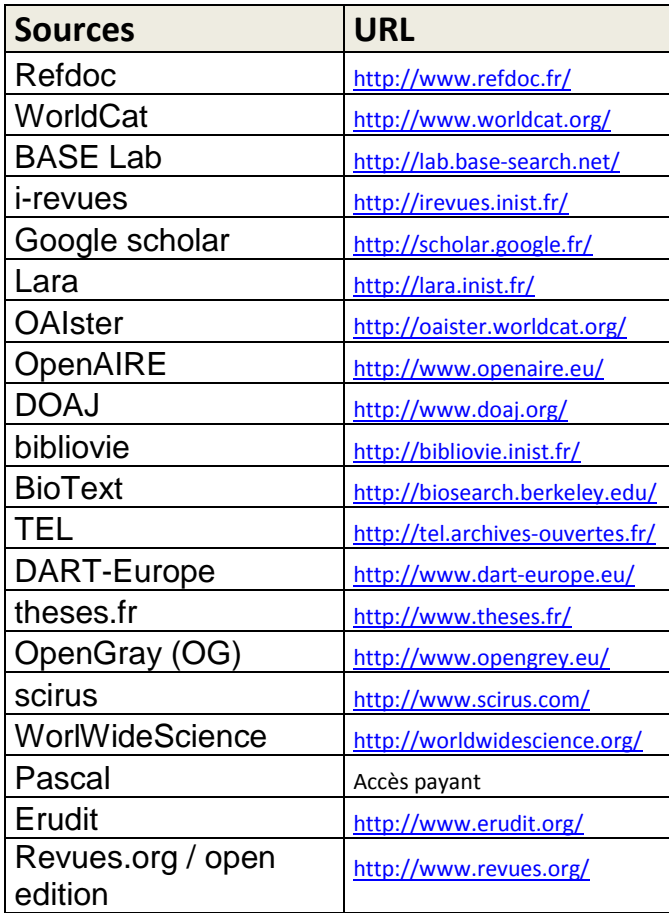

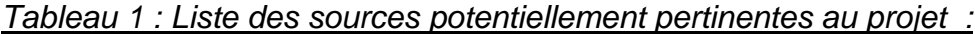

# *Tableau 2 : Grille de lecture :*

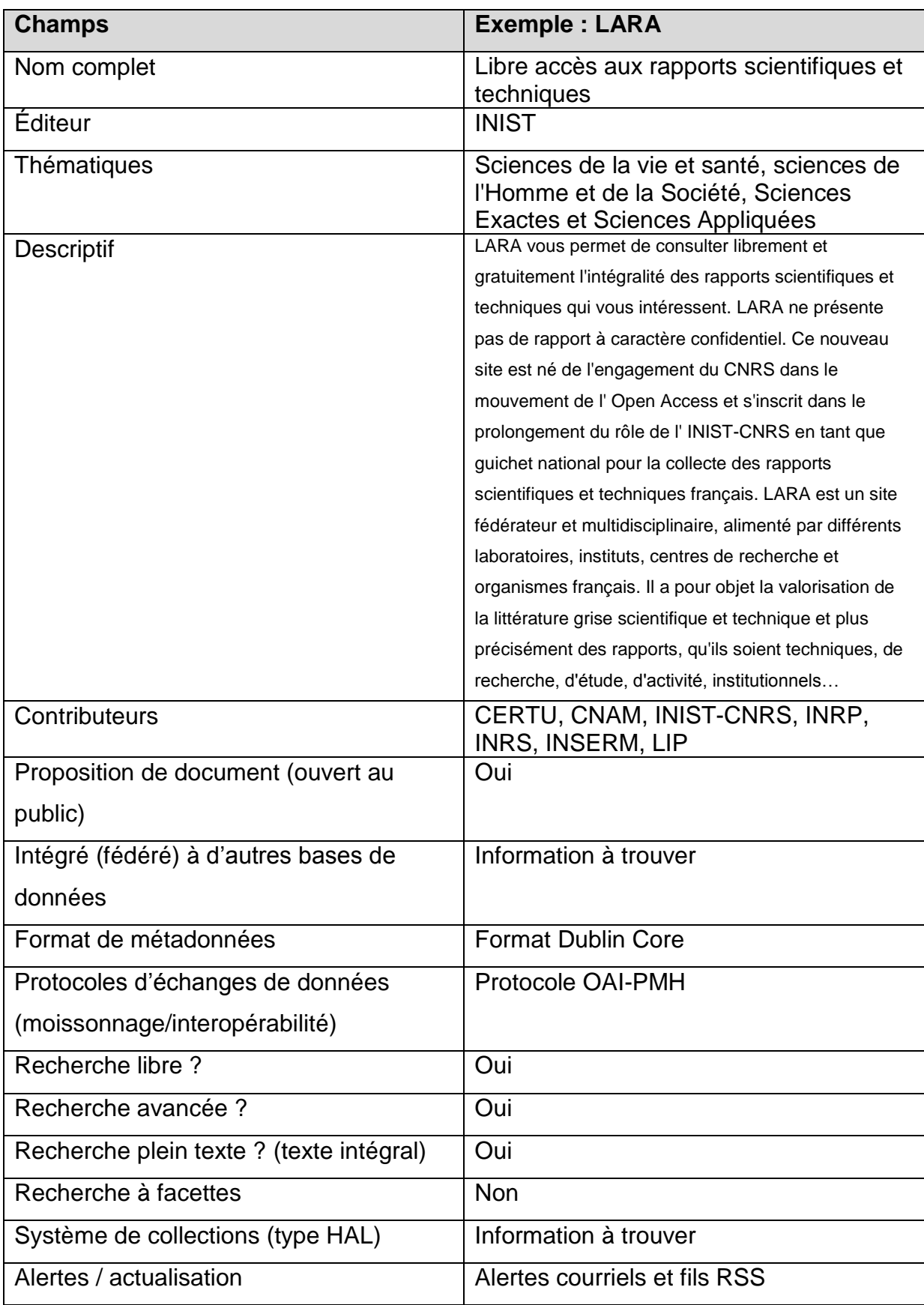

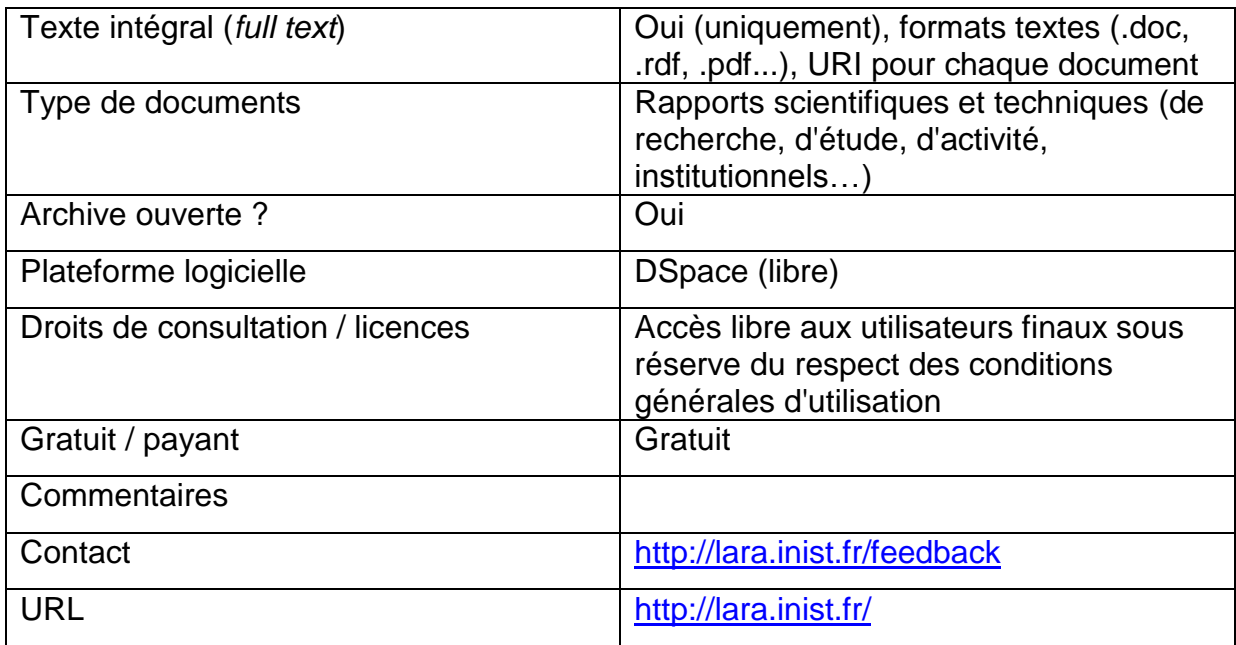

L'avantage premier de ces sources est qu'elles offrent des solutions élaborées : interfaces de recherches, jeu de métadonnées, protocole d'échange des données, systèmes d'alertes et d'actualisation.

Une cartographie affinée de ces sources peut s'avérer pertinente et nécessaire pour se repérer dans un univers documentaire très riche et vaste. En effet, de nombreux outils et portails existent avec des caractéristiques et spécificités particulières. Alors, il revêt d'une importance méthodologique et stratégique d'avoir une représentation d'ensemble de cet « écosystème » mais aussi pour chacun, de connaître ce que l'on peut y trouver, comment y effectuer des recherches, comment récupérer des notices bibliographiques et des pleins textes, dans quel projet l'outil prend-t-il forme et s'inscrit-il ?

Aussi nous pouvons constater qu'il existe un phénomène réticulaire, c'est-àdire où certaines bases de données sont elles-mêmes moissonnées et représentées dans d'autres. Ces sources sont aussi beaucoup plus génériques et moins précises en termes de pertinence de contenu que les partenaires directs de l'environnement en Bretagne. Il peut ainsi il y avoir beaucoup de bruit documentaire et un travail conséquent de sélection et de validation de la pertinence des contenus peut en être la conséquence.

Enfin nous pouvons nous interroger également sur l'identité des documents et références que l'on retirerait d'une d'utilisation de ces outils en comparaison avec ceux collectés via les partenaires du réseau du GIP BE. Dans quelles mesures les résultats trouvés seront des doublons ? Dans quelles mesures il y aura-t-il des nouveautés et donc une complémentarité ?

#### <span id="page-26-0"></span>**2.2.3 Collecte de l'information**

#### <span id="page-26-1"></span>*2.2.3.1 Aspect collaboratif*

 $\overline{a}$ 

Rappelons que l'ambition du projet de géocatalogue des études est de coconstruire la base de donnée documentaire et ainsi de responsabiliser les contributeurs en leur proposant des outils et des méthodes afin d'homogénéiser les pratiques documentaires. Les méthodes varient selon les pratiques documentaires des partenaires, la gestion documentaire des études pouvant à une extrémité être inexistante à l'autre extrémité être moissonnable et interopérable dans le respect des normes documentaires internationales. En ce cens on peut distinguer deux grand types de contributeurs chez les partenaires : d'une part les organismes de recherche et les établissements publics qui sont la plupart du temps bien équipés techniquement et humainement, et d'autre part les associations et autres petites structures locales dont la gestion de ressources documentaires structurées est beaucoup moins rationnalisée et ne représente pas vraisemblablement une préoccupation ou une priorité.

Un symbole de cette approche collaborative où la notion de collaborateur est à prendre dans son sens le plus fort qu'il soit, est la possibilité offerte à l'usager, directement depuis le site, de soumettre une référence et/ou un document avec une aide à la saisie des métadonnées (voir **annexe III**). Cette démarche que l'on retrouve par exemple sur les portails LARA ou Documentation Eau France<sup>32</sup>, va dans le sens d'une vision « durable » de l'information comme précédemment évoqué ainsi que peut être loué comme une « bonne pratique » ou initiative, participant au développement de la « culture documentaire » des acteurs et usagers de l'information.

<sup>&</sup>lt;sup>32</sup> Outil d'aide à la saisie, couverture géographique : <u>http://www.documentation.eaufrance.fr/le-portail/outils-</u> [pour-les-contributeurs/article/outil-d-aide-a-la-saisie](http://www.documentation.eaufrance.fr/le-portail/outils-pour-les-contributeurs/article/outil-d-aide-a-la-saisie)

#### <span id="page-27-0"></span>*2.2.3.2 Trois méthodes de collecte*

Différentes approches sont possibles pour intégrer les contenus, elles varient en fonction de la volumétrie ainsi que de la gestion documentaire utilisée par le contributeur :

 La saisie manuelle est la solution trouvée pour les petites quantités et pour les références qui ne sont pas d'un point de vue documentaire et informatique structurées. Il s'agit du cas par exemple d'un certain nombre d'associations de taille modeste qui ont ouvert leurs pratiques de diffusion documentaire à la mise en ligne sur le réseau Internet, à travers leurs sites Web, d'une page spéciale dédiée à la documentation publiée (voir l'exemple du site du GMB $^{33}$ ). J'ai pu durant le stage travailler de cette manière sur les références des associations Air Breizh, GMB et Cœur Emeraude. On peut retrouver sur ces pages une description bibliographique des publications, voir le lien sur le texte intégral au format PDF. Toutefois, techniquement, les informations bibliographiques concernées sont du simple texte au sein de pages HTML et ne sont en aucun cas structurées (logique champ / valeur capable d'être échangée informatiquement). Ce travail manuel peut être réalisé par l'organisme lui-même via la transmission par le GIP BE d'une matrice Excel (voir **annexe IV**) et d'une aide à la saisie, ou par le GIP BE lui-même si l'organisme déclare ne pas pouvoir le faire. Cette solution reste adaptée dans un contexte de petites quantités et pour des structures n'investissant pas dans une gestion documentaire. Toutefois, l'expérience montre qu'il est encore compliqué de faire s'approprier la matrice par les structures afin qu'ils la complètent eux-mêmes. Cela peut peut-être parfois paraître encore utopique aujourd'hui, au vu des enseignements ressortis lors d'un entretien téléphonique avec l'un de ces partenaires : *pas les moyens temps / budget, pas le métier, pas les compétences et les connaissances, faible intérêt, prise de conscience de l'intérêt ultérieur que cela peut avoir ?*

 $\overline{a}$ 

 $^{33}$  Page web des publications de l'association Groupe Mammalogique Breton (GMB) : <http://www.gmb.asso.fr/publications.html>

Pourtant cela rentre néanmoins dans la philosophie et les objectifs du projet ainsi que dans l'idée que l'on peut se faire du développement du Web et du partage des connaissances avec la notion d' « information durable » et l'avènement prochainement du Web des données, symbolisé par toujours plus de partage, de structuration et d'interopérabilité des données. Un travail encore plus développé de sensibilisation ainsi que des formations peuvent être des solutions.

- L'import de fichiers structurés d'un point de vue documentaire est possible lorsque les organismes possèdent et gèrent une base de données bibliographique. Je n'ai cependant pas eu l'occasion de travailler sur ce type de collecte durant mon stage.
- L'intégration avec le protocole d'interopérabilité OAI-PMH quand les contributeurs disposent de cette possibilité, permet de faire remonter des volumes énormes de références documentaires structurées. Ainsi c'est l'entrepôt HAL qui a fait l'objet d'une moisson sur une collection portant sur l'environnement. Le flux OAI de Documentation Eau France a quant à lui été moissonné avant mon arrivée et son traitement a constitué une grosse partie de mon stage, nous y reviendrons après.

Pour revenir plus en profondeur, sur le protocole OAI-PMH, rappelons qu'il est né dans le cadre de l'initiative des Archives Ouvertes que nous avons évoqués précédemment. Il s'agit d'un protocole de collecte et d'échanges de métadonnées créait pour l'interopérabilité entre différents serveurs de publications électroniques scientifiques.<sup>34</sup> Or l'interopérabilité est essentielle pour l'accès à l'information scientifique dans « *un panorama informationnel où les ressources sont distribuées et hétérogènes* » <sup>35</sup>. On peut définir l'interopérabilité des ressources comme « *leur capacité à communiquer ensemble et à échanger des données entre elles suivant un format et une sémantique maîtrisée* » <sup>36</sup> alors que la notion de protocole renvoie à l' « *ensemble des règles selon lesquelles les applications des ordinateurs échangent* 

 $\overline{\phantom{a}}$ 

<sup>34</sup> Aubry Christine & Janik Joanna (Dir.). *Les archives ouvertes enjeux et pratiques .*

<sup>35</sup> André Francis. *Z39.50 versus OAI-PMH : une histoire de générations ?* in Les archives ouvertes : enjeux et pratiques.

 $^6$  Idem

*des données* » 37 . Le protocole OAI-PMH, d'une autre génération que le protocole Z39.50 datant de bientôt trente ans, permet de rendre interopérable des archives distribuées, quelque soient leur taille et volume, en les agrégeant virtuellement par une interrogation unique des métadonnées rassemblées. Enfin, précisons encore que le format minimal de métadonnées supporté par le protocole OAI-PMH est le Dublin Core alors que les réponses aux requêtes sont transmises sous la forme de données XML.<sup>38</sup> Notons que le protocole Z39.50 est toujours utilisé mais est davantage lié à l'environnement des bibliothèques.

#### <span id="page-29-0"></span>*2.2.3.3 La problématique de l'actualisation*

Si le projet étant récent, la problématique actuelle consiste avant tout à alimenter la base de manière rétrospective pour la rendre la plus complète et exhaustive possible, il en sera différent dans l'avenir. En effet, le projet pensé dans sa continuité pose la question de son actualisation dans le temps. Pour cela, un planning a été élaboré pour planifier les collectes auprès des différents partenaires. Il servira de tableau de bord pour planifier ces opérations.

Notons que HAL propose de nombreux flux RSS paramétrables pour s'abonner aux nouveautés sur l'archive<sup>39</sup>. Ainsi il est par exemple possible de s'abonner aux articles déposés par un auteur en particulier, ou bien un laboratoire, une équipe de recherche, un domaine scientifique, etc… Cela ouvre des perspectives pour affiner le paramétrage d'une veille pour le projet études.

#### <span id="page-29-1"></span>**2.2.4 Traitement de l'information**

#### <span id="page-29-2"></span>*2.2.4.1 Jeu de métadonnées Dublin Core et matrice Excel*

Le jeu de métadonnées utilisé pour la description des représentations bibliographiques est le format Dublin Core. Il fait partie des standards récents, au contraire des formats MARC, et correspond à une description plus généraliste s'appliquant à toute type de ressource et par conséquent plus interopérable. La Bibliothèque Nationale de France (BNF) présente les objectifs du Dublin Core comme étant « *de fournir un socle commun d'éléments descriptifs pour améliorer le signalement et la recherche de ressources au-delà des diverses communautés et des nombreux formats descriptifs propres à chaque spécialité, tout en restant* 

 $\overline{\phantom{a}}$ 

 $37$  Idem

<sup>38</sup> André Francis. *Z39.50 versus OAI-PMH : une histoire de générations ?* in Les archives ouvertes : enjeux et pratiques.

<sup>&</sup>lt;sup>2</sup> Canaux RSS de HAL [: http://hal.archives-ouvertes.fr/index.php?action\\_todo=rss](http://hal.archives-ouvertes.fr/index.php?action_todo=rss)

*suffisamment structuré* » <sup>40</sup>. Pour ces raisons, on se rend bien compte que ce format de description simple et générique est adapté aux problématiques du catalogue études.

La matrice utilisée par le GIP BE pour le géocatalogue (voir **annexe IV**) présente quelques modifications du Dublin Core permettant de rendre compte des spécificités du projet. En effet, si la majorité des champs sont repris, la couverture géographique n'est par exemple pas celle entendue par le champ *coverage* du Dublin Core. Ici il ne s'agit pas de la couverture spatio-temporelle au sens large de la ressource mais plutôt celle spécifique aux territoires bretons.

#### <span id="page-30-0"></span>*2.2.4.2 Indexation : thésaurus et matrices*

Le travail d'indexation se fait avec l'appui de documents assurant l'utilisation d'un langage documentaire contrôlé. Le thésaurus interne qui est plus une liste structurée de mots-clefs sous la forme d'un plan de classement sur quatre niveaux d'affinage, permet d'indexer les références. Le champ « catégorie » correspond alors à l'indexation permettant de retrouver une référence à travers la recherche par le plan de classement du portail. Le champ mots-clefs correspond lui à la recherche à travers l'interface de requête. Le thésaurus épouse toutes les thématiques du catalogue précédemment présentées.

Les matrices sont importantes car elles permettent également de normaliser le vocabulaire à utiliser pour caractériser les types de documents, les types de territoires, ainsi que tous les territoires précisément. Cette rigueur de vocabulaire est importante car la matrice complétée doit être interopérable et donc comprise par le CMS à l'import. Sans quoi la moindre erreur de caractère empêchera la machine de reconnaître un territoire ou un type de document. Aussi, un système de correspondance des territoires avec des codes numériques est indispensable au bon fonctionnement de la fonctionnalité de géolocalisation.

#### <span id="page-30-1"></span>*2.2.4.3 Le géo-référencement*

 $\overline{\phantom{a}}$ 

La grosse valeur ajoutée du catalogue réside dans sa fonction de géolocalisation qui permet de représenter visuellement, dynamiquement ainsi que de comparer des états des connaissances par types de territoires. Le périmètre de la géolocalisation tout comme celui du corpus retenu et celui de la région Bretagne et

<sup>&</sup>lt;sup>40</sup> BNF. *Dublin Core* : [http://www.bnf.fr/fr/professionnels/formats\\_catalogage/a.f\\_dublin\\_core.html](http://www.bnf.fr/fr/professionnels/formats_catalogage/a.f_dublin_core.html)

infra, c'est-à-dire les départements, les pays, les SAGE, les bassins versants, les parcs naturels, les EPCI et les communes qui représentent le plus petit maillon à l'échelle locale. Les études menées à plus grande échelle (inter-régionales, nationales, internationales) peuvent être intégrées sur le site, si des éléments contenus dans ces études traitent du territoire breton.

Une étude ne peut être géo référencée que sur un seul et unique type de territoire. Ceci peut parfois représenter un frein au géo-référencement exhaustif d'une ressource. En effet certaines références peuvent prétendre à plusieurs niveaux de territoire. Par exemple une étude réalisée sur les communes de Dinan, St Malo et Dinard dans le cadre du SAGE Rance-Frémur-Baie de Beaussais peut prétendre soit à la géolocalisation par communes, soit à la géolocalisation par SAGE. Un choix devra être fait et dans tous les cas une géolocalisation ne sera pas représentée. A titre de comparaison nous pouvons observer que le catalogue de Documentation Eau France choisit de géo-référencer pour une référence tous les niveaux de territoire (ex : Département Ille-et-Vilaine, bassin versant de la Vilaine, Commune de Rennes).

### <span id="page-31-0"></span>*2.2.4.4 Méthodologie de traitement d'un fichier OAI volumétrique (plus de trois mille références)*

Une grosse partie de ma mission a consisté à traiter un fichier OAI extrêmement volumineux correspondant à plus de 3 000 références. Il s'agit du flux OAI de Documentation Eau France. Après avoir été filtré par rapport aux zones géographiques bretonnes, il a été traité pour l'adapter à la matrice du site études, et ensuite il a été trié suivant un score de pertinence, au regard d'algorithmes. Enfin un dédoublonnage avec la base existante a été réalisé.

Si la moisson permet de récupérer beaucoup de métadonnées, il n'en reste pas moins qu'un gros travail de catalogage reste à réaliser pour vérifier, compléter, corriger ou adapter la description bibliographique récupérée aux outils et exigences documentaires du GIP BE. Face à de tels volumes, il s'est révélé qu'un catalogage traditionnel, tel que je le concevais jusqu'à présent n'était pas forcement le plus adapté et efficace. Reprendre notice par notice étant un travail extrêmement laborieux où l'on ne se voit pas avancer dans un volume si dense et où l'on perd énormément de temps pour renseigner ou vérifier les vingt champs. Il est apparu donc que face à des quantités de références volumétriques à traiter, il fallait adopter des techniques de catalogage volumétriques. Pour ce faire, j'ai progressivement mis en place la stratégie que je vais présenter ci-dessous. La logique consiste à travailler non pas horizontalement référence par référence mais verticalement type de champ par type de champ. Cela considère une approche différente qui induit que l'on ne catalogue et lis jamais une notice dans son intégralité. Quoi que biais que cela peut procurer, il est de toute façon question d'un équilibre à trouver entre un travail « volumétrique » et un souci de la rigueur indispensable pour obtenir un catalogue correct et le plus qualitatif possible.

La méthode que j'ai finalement suivie est la suivante :

- 1. Validation des références et éligibilité au site études. (utilisation principale des champs « titre », « descriptif », « couverture géographique » et mots - clefs », voir « page internet sur l'ouvrage », les autres champs étant masqués)
- 2. Filtre sur les oui afin de ne plus travailler que sur les notices retenues comme éligibles
- 3. Il est ensuite possible de s'atteler au renseignement des champs d'indexation (type de bibliographie, catégories, mots-clefs) et de géo-référencement à des techniques purement volumétriques. Cela consiste à réaliser des filtres sur les champs concernés avec certains mots clefs redondants du flux afin d'indexer toutes les références présentant l'occurrence en question par le mot-clef ou le géo-référencement approprié dans les langages contrôlés du GIP BE. Les filtres peuvent être réalisés sur le titre, les mots-clefs ou la couverture géographique. Un document de travail (voir **annexe V**) m'a permis de lister tous ces mots-clefs utilisés comme filtre afin de me repérer dans ma progression. Ce type de catalogage que j'aurai envie d'appeler « inversé » car on ne part pas de la référence (son titre, sa description, son texte intégral) pour l'indexer avec plusieurs mots-clefs mais on part plutôt d'un mot-clef pour indexer plusieurs références. Précisons que ce travail est à voir dans une optique et un effort de dégrossissement du traitement à réaliser mais qu'une relecture ligne par ligne restera indispensable dans l'étape suivante pour assurer une qualité de catalogue documentaire optimale. Par ailleurs, il m'est

apparu qu'un logiciel de type TAL, et plus précisément de lexicométrie, serait d'une aide précieuse à cette entreprise. En effet mon idée était de récupérer les mots-clefs de toutes les références du flux OAI pour en réaliser un traitement statistique des occurrences. Ainsi nous pourrions savoir que le motclef index le plus utilisé est « gestion de l'eau » (320 occurrences), suivi de « poissons migrateurs » (289 occurrences), et ainsi de suite… Ce type de renseignement permettrait d'établir un tableau de bord des mots-clefs à traiter en priorité car les plus répétitifs. Alors nous pourrions laisser conserver les plus faibles occurrences pour la saisie plus traditionnelle. Je n'ai pu malheureusement réaliser ce type de traitement lexicométrique de manière satisfaisante à l'aide des rares logiciels libres que j'ai trouvé. Cependant il est fort probable qu'une solution commercialisée tel que le logiciel *Lexico3<sup>41</sup>* , permettrait avec un bon paramétrage d'arriver à nos fins.

4. La dernière étape consiste reprendre les références cette fois une par une, « horizontalement » et qualitativement afin de compléter les champs manquants (ex : organismes associés) ou insuffisamment catalogués.

#### <span id="page-33-0"></span>**2.2.5 Diffusion de l'information (et export)**

Nous passerons rapidement sur cette étape, car s'agissant d'un catalogue en ligne, c'est de l'interface ouverte au public que nous avons à traiter ici. Or, Nous avons déjà parlé de ces aspects dans la partie sur les fonctionnalités et services du géocatalogue.

Nous pouvons par contre appuyer le fait que toutes les références du géocatalogue des études sont moissonnables et interopérables avec le portail national dédié à l'environnement : *tout sur l'environnement<sup>42</sup>*. Cette communication de machine à machine, permet ainsi d'exporter vers une base plus large et ainsi diffuser et donner une visibilité nationale au fonds du géocatalogue des études sur l'environnement en Bretagne. Le protocole utilisé est aussi OAI-PMH.

 $\overline{a}$ 

<sup>&</sup>lt;sup>41</sup> Site Web - présentation Lexico3 : <u>http://www.tal.univ-paris3.fr/lexico/</u>

<sup>42</sup> Portail Tout sur l'environnement [: http://www.toutsurlenvironnement.fr/](http://www.toutsurlenvironnement.fr/)

# <span id="page-34-0"></span>**3 Le géocatalogue des études sur l'environnement en Bretagne : gestion de grosse volumétrie, automatisation, rigueur et qualité de catalogage, l' « information durable » au cœur d'un équilibre difficile à trouver**

# <span id="page-34-1"></span>**3.1 Un équilibre à trouver entre les procédures automatiques et la rigueur ainsi que la qualité du catalogage**

Pour ce type de projet tel que celui du géocatalogue des études, on peut constater qu'il existe une tension entre la manipulation de gros volumes de références à traiter et la nécessaire rigueur et qualité documentaire indispensable à la pertinence et au bon fonctionnement du catalogue. Rappelons que la qualité ou inversement la mauvaise qualité du catalogage et notamment du volet indexation impactera directement les accès et donc la possibilité de retrouver facilement ou non, voire pas du tout, les références. Cependant cette rigueur sera très chronophage. Nous avons vus que, alors que les progrès techniques et de normalisation, ont permis l'utilisation d'outils allant vers toujours plus d'interopérabilité : protocole OAI-PMH, jeu de métadonnées Dublin Core, permettant de récupérer tout ou partie et de traiter des volumes toujours plus importants et variés de références. Il n'en reste pas moins que dans la pratique, les particularités et spécificités de chacun nécessitent une intervention humaine d'un professionnel de l'information – documentation.

En effet, comment un ordinateur peut-il comprendre qu'une notice ne parle pas de la ville de Rennes mais des rennes en Scandinavie ? Cette exemple d'ambiguïté sémantique que nous avons retrouvé dans la pratique, est symbolique des précautions qu'il est utile de prendre aujourd'hui lorsque l'on traite de gros volumes à l'aide de l'outil informatique. Les progrès au niveau de la sémantique vont dans ce sens avec le développement des ontologies. En effet, comme l'écris Olivier Ertzscheid, les usagers expriment de plus en plus fortement le besoin de « *disposer de fonctionnalités de recherche « intelligente », lesquelles ne peuvent être imaginées*  sans que soit mis en place un formalisme ontologique minimal »<sup>43</sup>. Toutefois cette technologie est encore trop jeune pour imaginer son application directe dans le cadre du projet même si après le temps des doutes, ce secteur est en pleine progression actuellement.

 $\overline{a}$ 

<sup>43</sup> Ertzscheid Olivier. *Moteurs de recherche : des enjeux d'aujourd'hui aux moteurs de demain*. In Métadonnées : mutations et perspectives.

Dans la figure ci-dessous, vous trouverez une tentative de représentation et de schématisation des tensions ainsi évoquées entre de grosses volumétries, le besoin d'automatiser et la nécessité de rigueur de catalogage.

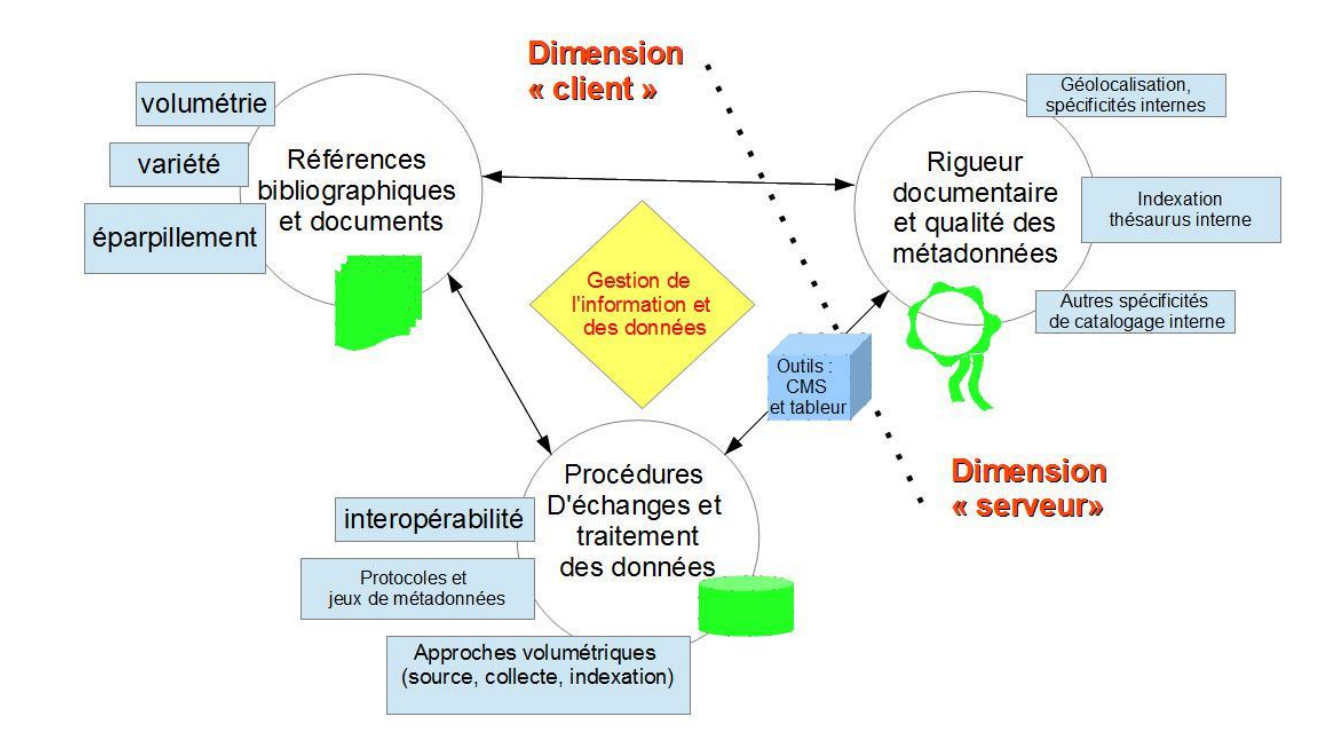

# Tensions volumétries / automatisation / riqueur

### <span id="page-35-0"></span>**3.2 Croisement et ouverture avec le concept d'information durable**

.

Revenons plus en profondeur sur le concept précédemment évoqué d'information durable. L'article de Documentaliste-Science de l'information coordonné par Christian Bourré<sup>44</sup> considère qu'à l'heure de la société de la connaissance, le capital immatériel est devenu un moteur de la croissance économique. Le capital immatériel est à considérer comme la bonne utilisation que l'on fait de l'information professionnelle provenant des organisations privées et publiques. Les auteurs expriment l'idée que l'on peut « *considérer l'information comme un bien durable* », sa valeur ajoutée évoluant en fonction du contexte. Ce

 $\overline{a}$ <sup>44</sup> Bourret Christian *et al.*, « Capital immatériel et information professionnelle. L'émergence d'un concept nouveau : l'information durable »

contexte repose sur « *une meilleure exploitation des gisements d'information accumulés par les générations qui nous ont précédés, exploitation créatrice de richesse pour les générations futures* » 45 .

Pour arriver à cet objectif d'information durable qui renvoie aux concepts de partage, d'équité, d'innovation et de responsabilité, les auteurs posent trois conditions à atteindre :

- « *La prise de conscience de la valeur de l'information accumulée, véritable gisement de richesse à condition de savoir identifier les bonnes informations, les évaluer, les trier et les sélectionner* ». Cela correspond à la raison d'être du projet de géocatalogue des études du GIP BE ainsi qu'à la réflexion menée dans ce travail sur l'importance des étapes de *sourcing*, de collecte et de traitement de l'information ;
- « *une organisation capable d'exploiter rationnellement et intelligemment ces gisements* ». Le travail mené par le GIP BE pour le géocatalogue des études avec les outils, procédures et partenariats mis en place ainsi que l'environnement global technologique et normatif actuel vont dans le sens de cette condition ;
- « *une gestion consciente de ces gisements qui doivent être alimentés en permanence, actualisés et validés afin d'éviter qu'ils ne perdent leur pertinence et leur valeur ajoutée* ». La problématique de l'actualisation des contenus dans le cadre du géocatalogue a été soulevée dans ce travail. Nous pourrons également ajouter qu'une nécessaire appropriation progressive des outils et technologies de structuration de l'information par l'ensemble des acteurs est un enjeu tout aussi important. Dans l'idée du concept de « culture de l'information », la culture de l'information « structurée » devient un enjeu majeur pour parvenir aux objectifs de l'information durable.

 $\overline{a}$ 

<sup>45</sup> Bourret Christian *et al.*, « Capital immatériel et information professionnelle. L'émergence d'un concept nouveau : l'information durable », *Documentaliste-Sciences de l'Information*

# <span id="page-37-0"></span>**Conclusion**

Ce mémoire a permis d'essayer d'éluder les tenants et les aboutissants du projet de géocatalogue des études sur l'environnement en Bretagne. Il en ressort que le domaine de l'environnement est un domaine particulier qui possède ses propres lois et pratiques. Toutefois, on ne peut pas non plus le séparer totalement d'autres domaines comme les archives ouvertes par exemple. Ainsi le projet d'état des connaissances du géocatalogue ne se limitant pas à la littérature grise et aux données publiques, les initiatives des archives ouvertes ou bien certaines plateformes relayant de la littérature blanche, peuvent s'imbriquer dans le *sourcing*, la collecte ou le traitement de références pour le géocatalogue.

Si nous avons vus aussi que le mouvement actuel menait inéluctablement à la création d'outils et de procédures de gestion et de partage de l'information bibliographique de plus en plus structurés et tournés vers les usagers (protocole OAI-PMH, métadonnées Dublin Core, ontologies), reste alors encore la question de l'appropriation de ces outils qui peut être débattue. Cette question orientée usages est un champ de recherche très intéressant déjà étudié dans les SIC, tout comme un réel enjeu pour le fonctionnement optimal du géocatalogue des études à l'avenir.

# <span id="page-38-0"></span>**Bibliographie et Webogaphie**

**ADBS***. Littérature grise.* Consulté le 03/06/2013, URL : [http://www.adbs.fr/litterature](http://www.adbs.fr/litterature-grise-17647.htm?RH=OUTILS_VOC)[grise-17647.htm?RH=OUTILS\\_VOC](http://www.adbs.fr/litterature-grise-17647.htm?RH=OUTILS_VOC)

**ANDRE, Francis**. *Libre accès aux savoirs (Open access to Knowledge).* Paris *:* Futuribles perspectives, 2005.

**ANDRE, Francis**. « Z39.50 versus OAI-PMH : une histoire de générations ? *»* in *Les archives ouvertes : Enjeux et pratiques : guide à l'usage des professionnels de l'information.* ADBS édition, 2005.

**AUBRY, Christine & JANIK, Joanna (Dir.)**. *Les archives ouvertes : Enjeux et pratiques : guide à l'usage des professionnels de l'information.* ADBS édition, 2005.

**BOURRET, Christian** *et al.*, « Capital immatériel et information professionnelle. L'émergence d'un concept nouveau : l'information durable », *Documentaliste-Sciences de l'Information*, 2008/4 Vol. 45, p. 4-12. DOI : 10.3917/docsi.454.0004

**BNF**. *Dublin Core*. Consulté le 03/062013, URL : [http://www.bnf.fr/fr/professionnels/formats\\_catalogage/a.f\\_dublin\\_core.html](http://www.bnf.fr/fr/professionnels/formats_catalogage/a.f_dublin_core.html)

**Doc TICE**. *Veille informationnelle*. Consulté le 03/06/2013, URL : <http://missiontice.ac-besancon.fr/documentation/index.php/veille-informationnelle/>

**ERTZSCHEID, Olivier**. « Moteurs de recherche : des enjeux d'aujourd'hui aux moteurs de demain ». In *Métadonnées : mutations et perspectives. INRIA 29 Septembre – 3 octobre 2008 – Dijon*. ADBS éditions.

**LiberTIC**, « l'open data ». *In Actions Open data* : [http://actionsopendata.org/l-open](http://actionsopendata.org/l-open-data/definition/)[data/definition/](http://actionsopendata.org/l-open-data/definition/)

**MAISONNEUVE, Marc & TOUITOU Cécile**. « Une nouvelle famille d' Opac ». *BBF* 2007, t. 52, n. 6 (dossier : nouveaux outils pour la recherche). Consulté le 05/06/2013, URL : http://bbf.enssib.fr/consulter/bbf-2007-06-0012-002

**Wikipédia**. *Open Government Initiative*. Consulté le 05/06/2013, URL : [http://fr.wikipedia.org/wiki/Open\\_Government\\_Initiative](http://fr.wikipedia.org/wiki/Open_Government_Initiative)

**Wikipédia**. *Donnée publique.* Consulté le 08/06/2013, URL : [http://fr.wikipedia.org/wiki/Donn%C3%A9e\\_publique](http://fr.wikipedia.org/wiki/Donn%C3%A9e_publique)

**Wikipédia**. *Open data*. Consulté le 08/06/2013, URL [http://fr.wikipedia.org/wiki/Open\\_data](http://fr.wikipedia.org/wiki/Open_data)

# <span id="page-39-0"></span>**Sigles**

- **ADBS** : Association des professionnels de l'information et de la documentation
- **ADEME** : Agence De l'Environnement et de la Maîtrise de l'Energie
- **BRGM** *:* Bureau de Recherches Géologiques et Minières
- **BBF** : Bulletin des Bibliothèques de France
- **CADA** : Commission d'Accès aux Documents Administratifs
- **CEVA** : Centre d'Etude et de Valorisation des Algues
- **CMS** : Content Management System (système de gestion de contenu)
- **CSV** : Comma-separated values
- **CNRS** : Centre National de la Recherche Scientifique
- **DIST** : Direction de l'Information Scientifique et Technique
- **EPCI** : Établissement public de coopération intercommunale
- **FAQ** : Foire Aux Questions
- **GIP BE** : Groupement d'Intérêt Public Bretagne Environnement
- **HAL** : Hyper Article en Ligne
- **HTML** : Hypertext Markup Language
- **INIST** : 'Institut de l'Information Scientifique et Technique du CNRS
- **IST** : Information Scientifique et Technique
- **MARC** : Machine Readable Cataloging
- **OAI-PMH** : Open Archives Initiative Protocol for Metadata Harvesting
- **OCLC** : Online Computer Library Center
- **RSS** : Really Simple Syndication
- **SAGE** : Schéma d'Aménagement et de Gestion des Eaux
- **SIC** : Sciences de l'Information et de la Communication
- **TAL** : Traitement Automatique du Langage naturel
- **URI** : Identifiant Numérique Unique

# <span id="page-40-0"></span>**Sommaire des annexes**

**Annexe I** : visualisation statistique cartographiée des études par communes

**Annexe II** : page d'accueil et fonctionnalités du géocatalogue

**Annexe III** : visualisations du service de proposition de référence documentaire au géocatalogue

**Annexe IV** : matrice Excel pour la saisie manuelle des références bibliographiques

**Annexe V** : document de travail pour catalogage volumétrique avec filtres sur un flux OAI Documentation Eau France

### **Annexe I**

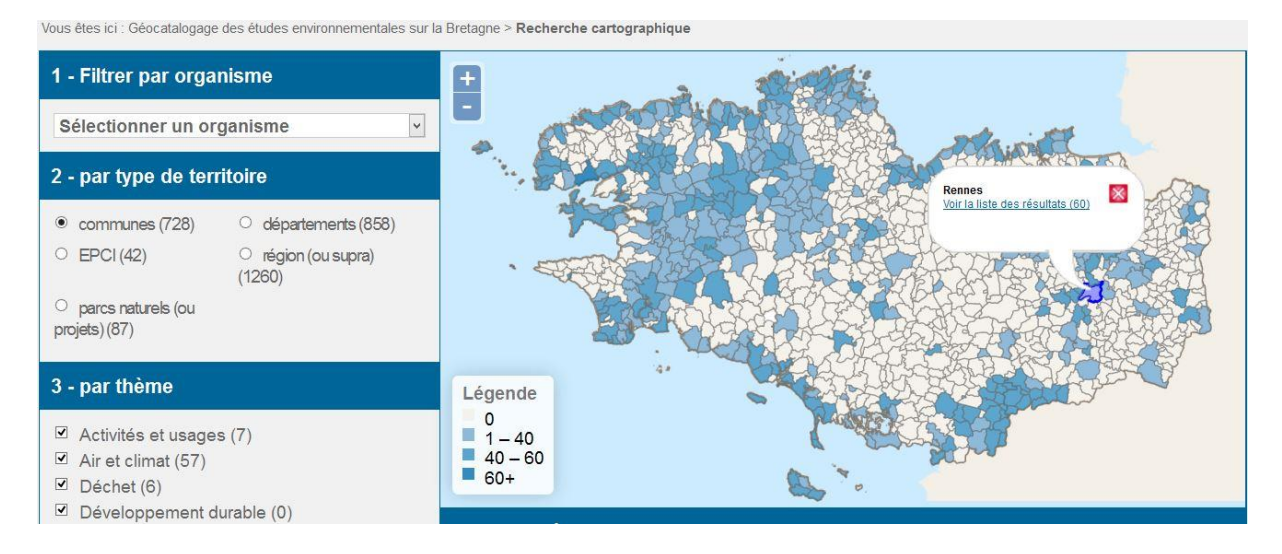

*Légende : les nuances de couleurs correspondent aux nombres de documents géo-référencés par territoires*

### **Annexe II**

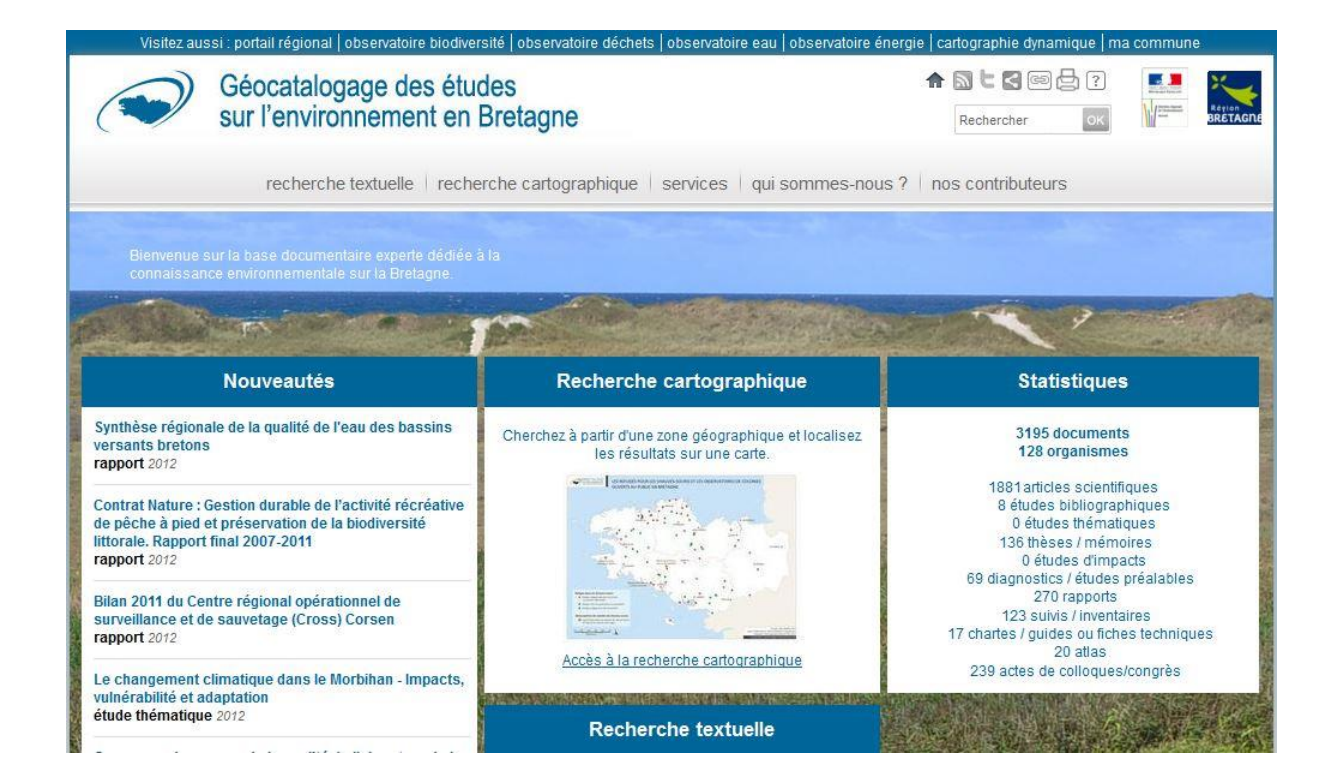

#### Annexe III :

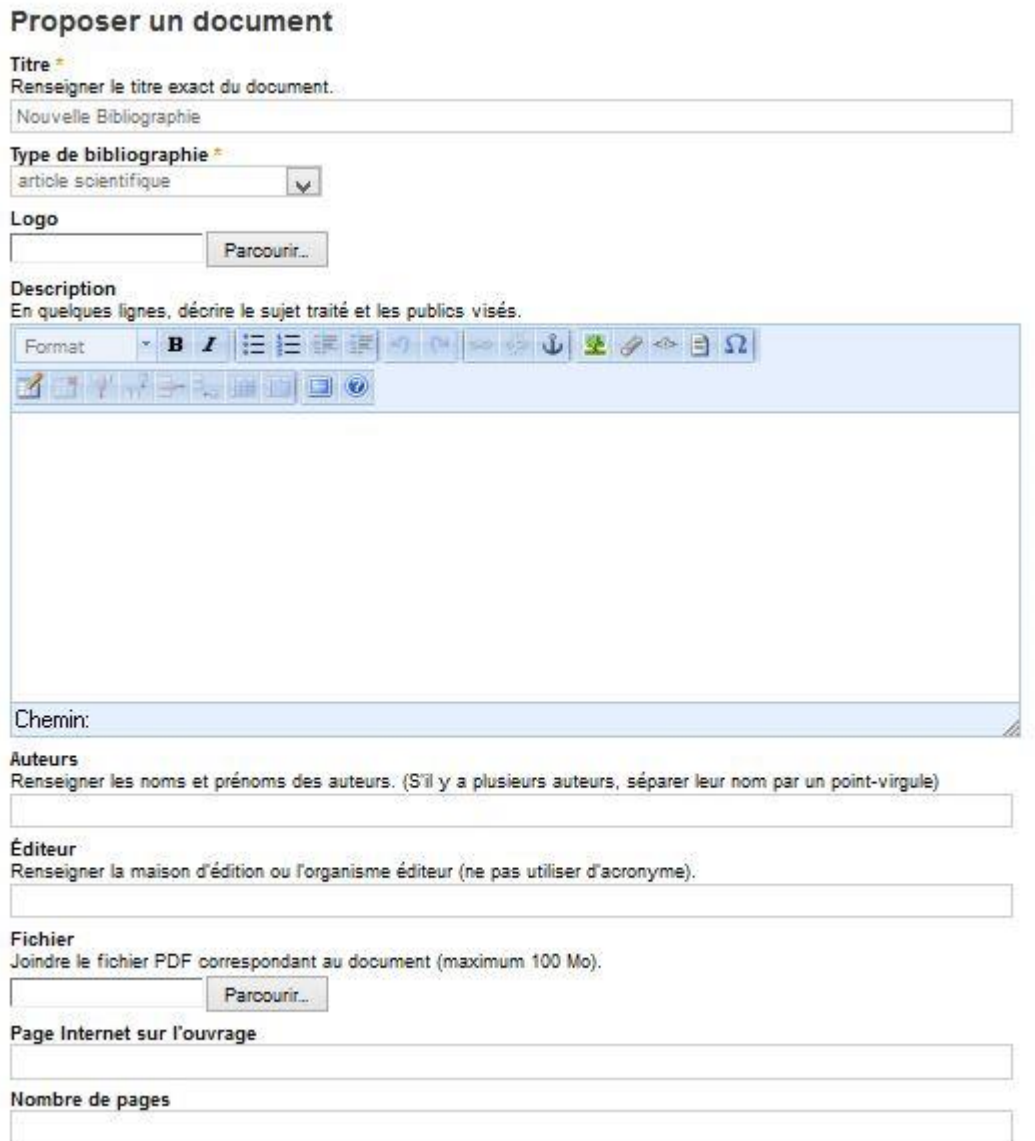

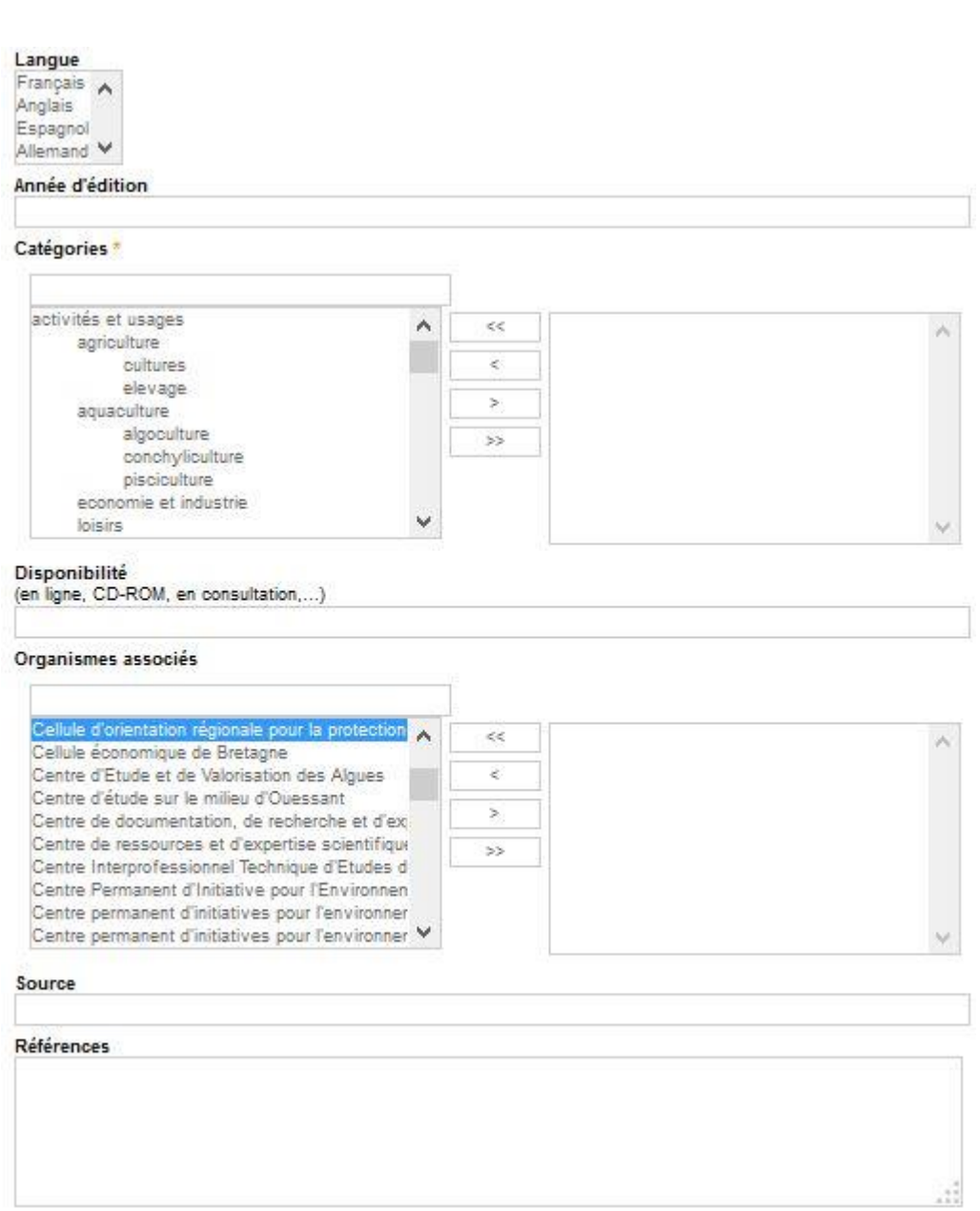

#### **Droits**

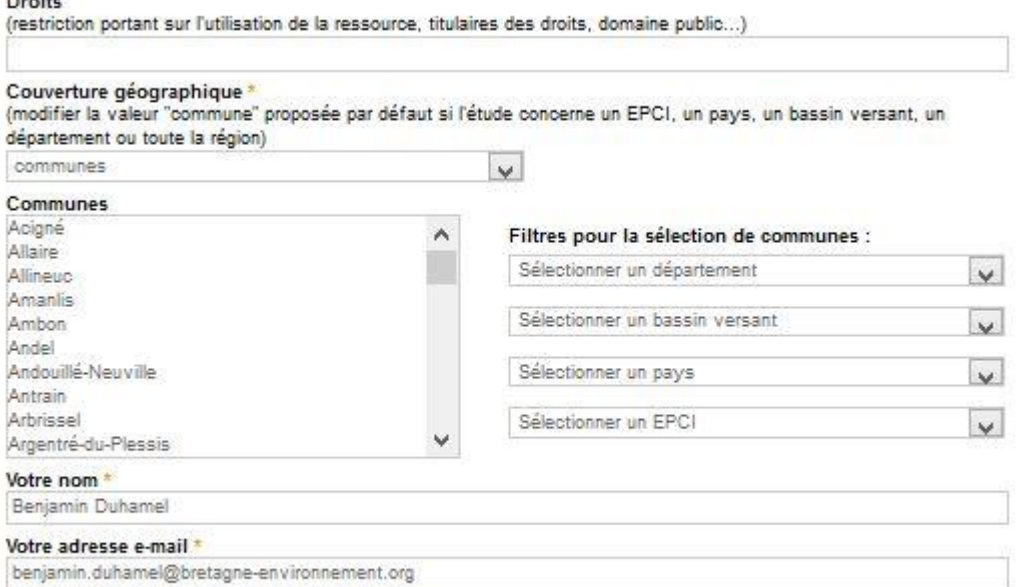

Envoi pour publication Annuler

# **Annexe IV**

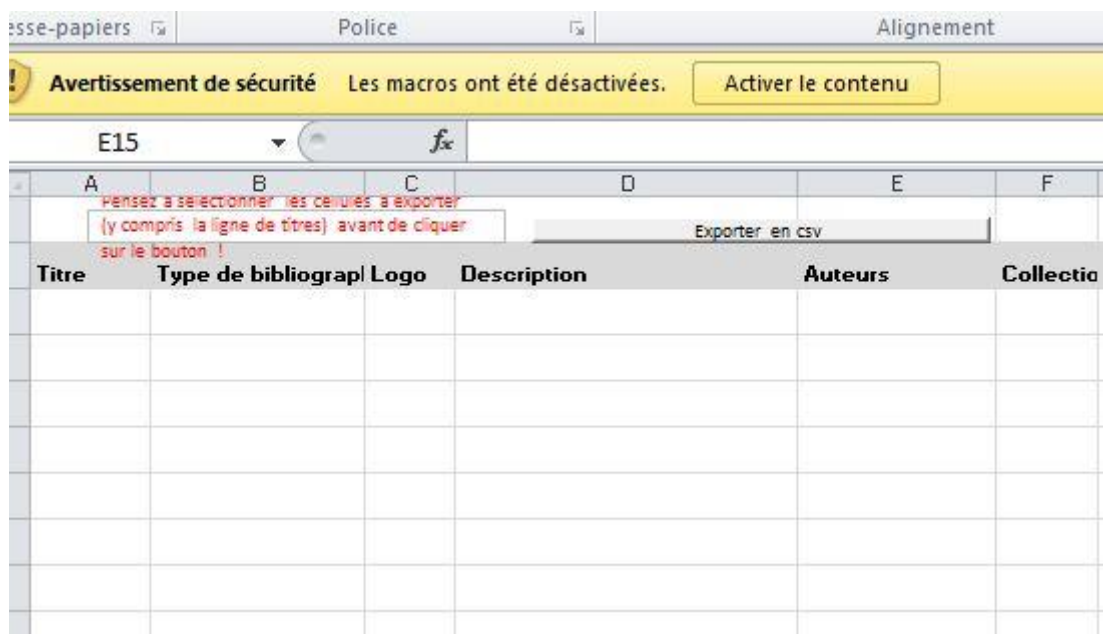

**Champs** : Titre - Type de bibliographie - Logo- Description- Auteurs- Collection- Éditeur - Site Internet de l'éditeur- Fichier- Page Internet sur l'ouvrage- Nombre de pages- Langue- Année d'édition - Catégories -Disponibilité- Organismes associés- Source- Références - Droits- Mots clés- Couverture géographique - Communes- EPCI- Bassins versants- Parcs naturels (ou projets)- SAGE- Pays de Bretagne- Département

#### **Annexe V**

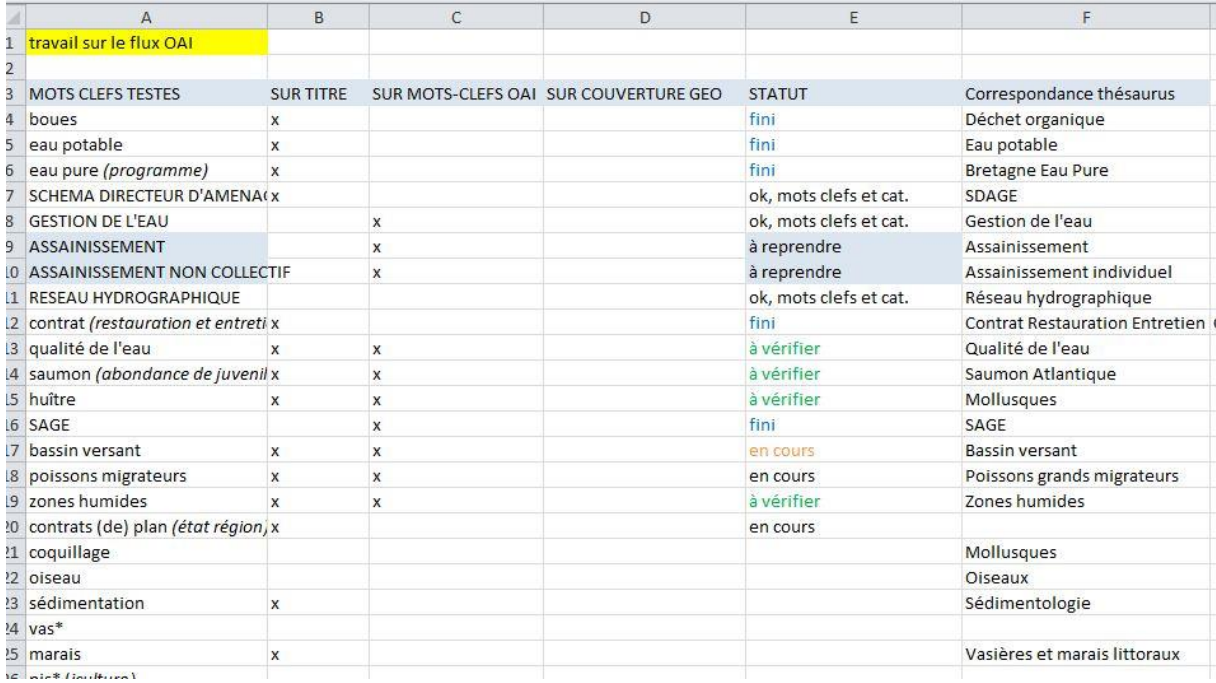

MOTS CLEFS TESTES SUR TITRE SUR MOTS-CLEFS OAI SUR COUVERTURE GEO **STATUT** Correspondance thésaurus communautés de communes.. x à faire EPCI à vérifier aulne SAGE (Schémas d'aménagen  $\mathbf{x}$ 22 (département) couverture géo départements  $\mathsf{x}$ à traiter **NA** x 35 | BRETAGNE x (égal à) Géo ok départements 22 | 29 | 35 | 56 | BRETAGNE x (égal à) Géo ok région (ou supra) BRETAGNE | 22 | 29 | 35 | 56 x (égal à) Géo ok région (ou supra) Géo ok BRETAGNE | 22 | 29 | 56 | 35 x (égal à) région (ou supra) 22 | BRETAGNE x (égal à) Géo ok & validation départements 29 | BRETAGNE x (égal à) Géo ok départements BRETAGNE x (égal à) Géo ok région (ou supra) 56 | BRETAGNE x (égal à) Géo ok départements LOIRE BRETAGNE région (ou supra) x (égal à) Géo ok COMMUNE Géo ok communes  $\overline{\mathbf{x}}$ LOIRE BRETAGNE région (ou supra)  $\overline{\mathbf{x}}$ **BASSIN VERSANT** bassins versants BRETAGNE | 22 | 56 | 29 | 35 région (ou supra)  $\overline{\mathbf{x}}$ 35 | 56 | 22 | 29 | BRETAGNE région (ou supra) BRETAGNE | 22 | 35 | 29 | 56 région (ou supra) BRETAGNE | 35 départements

**Titre** : Enrichissement et amélioration d'une base documentaire dédiée aux études environnementales de Bretagne

**Résumé :** Mémoire de stage de Master 1 en sciences de l'information et de la communication, parcours documentation, sur les enjeux sous-jacents à la mise en place d'un géocatalogue des études sur l'environnement en Bretagne. Le contexte politique et technologique du projet ainsi qu'une vue plus large de son environnement autour de la diffusion et du partage de l'information, notamment scientifique et publique sera présenté. Les services offerts par le géocatalogue seront mis en valeurs, notamment la géolocalisation permettant de réaliser dynamiquement des états de connaissances. Le fonctionnement de l'alimentation du catalogue sera décortiqué étapes par étapes : *besoins – sources – collecte – traitement – diffusion de l'information*. Les enjeux documentaires seront soulevés comme le recours au protocole OAI-PMH, l'utilisation du jeu de métadonnées Dublin Core, la connexion aux archives ouvertes ainsi que la notion d'information durable. Finalement l'étude montre qu'il existe une tension entre la gestion de grosses volumétries de références, les procédures et pratiques automatiques faisant gagner du temps dans le partage de métadonnées et la nécessité d'un catalogage rigoureux et de qualité, indispensable à la qualité du service proposé (accès, géoréférencement).

**Mots-clefs :** géocatalogue, catalogage, géo-référencement, partage de l'information, diffusion des connaissances, accès du public à l'information, information durable, navigation à facettes, études, environnement, GIP Bretagne Environnement, métadonnées, Dublin Core, appropriation des TIC, état des connaissances, cartographie de l'information.